### Lecture 8 creating, distributing and obtain specimen data

PBIO 161 Biological collections

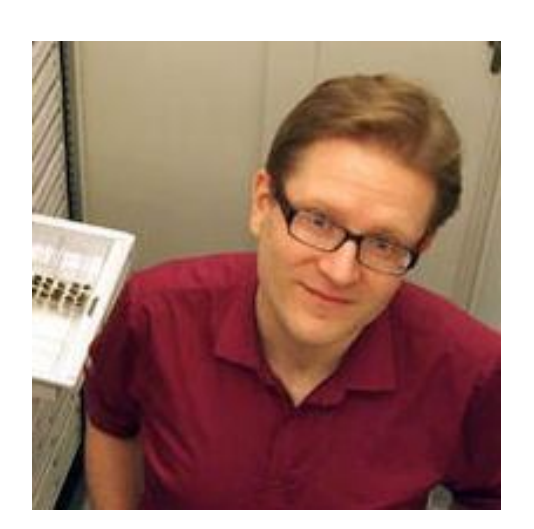

Jere Kahanpää & Kari Lahti (Luomus)

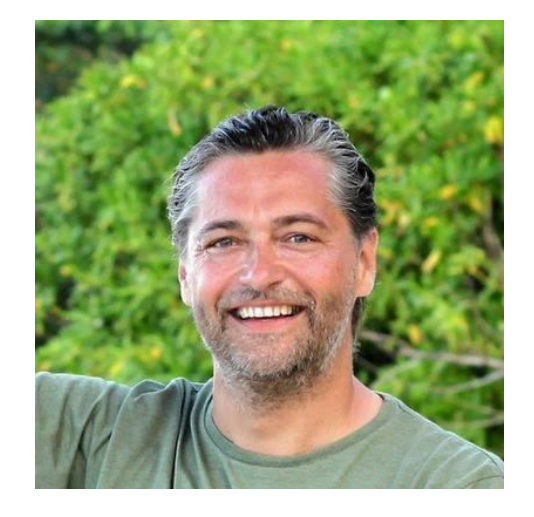

## Basic plan of the lecture

- Creating digital data from biological collections (*Jere*)
	- Defining digitization & digitalization + why do we do it?
	- $\bullet\,$  Digitization tools used in biological collections
- Distributing data (*Kari*)
	- Finnish Biodiversity Information Facility
	- Legal issues: licenses, restrictions (Nagoya Protocol etc)
- Finding & acquiring collection specimen data (Jere)
	- Some data sources in more detail
	- Data formats (Darwin core, FASTA, yms./tms.)
	- Caveats concerning specimen data

## DDDDefinitions

- Data
	- $\bullet$  "Data is a set of values of qualitative or quantitative variables." [Wikipedia]
	- "Definition of data
		- 1 : factual information (such as measurements or statistics) used as a basis for reasoning, discussion, or calculation
		- 2 : information in digital form that can be transmitted or processed
		- 3 : information output by a sensing device or organ that includes both useful and irrelevant or redundant information and must be processed to be meaningful"

[merriam-webster.com/dictionary]

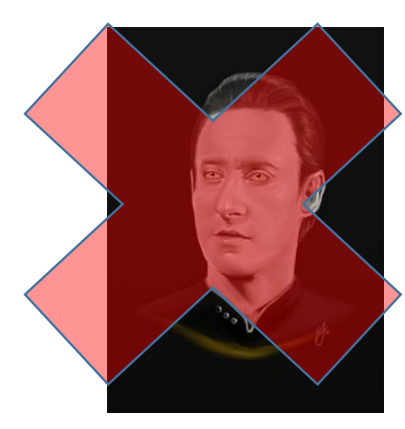

## DDDDefinitions

- Digital data
	- $\bullet$  In practice data converted to a binary (compter-accessible) format
	- May or may not be in a format easily processed by a computer
- Digitization
	- $\bullet$  Converting into digital data
	- Often, but not always, means imaging (or otherwise recording) a specimen in our context
- Digitalization
	- $\textcolor{red}{\bullet}$  Increasing digitization & use of digital data

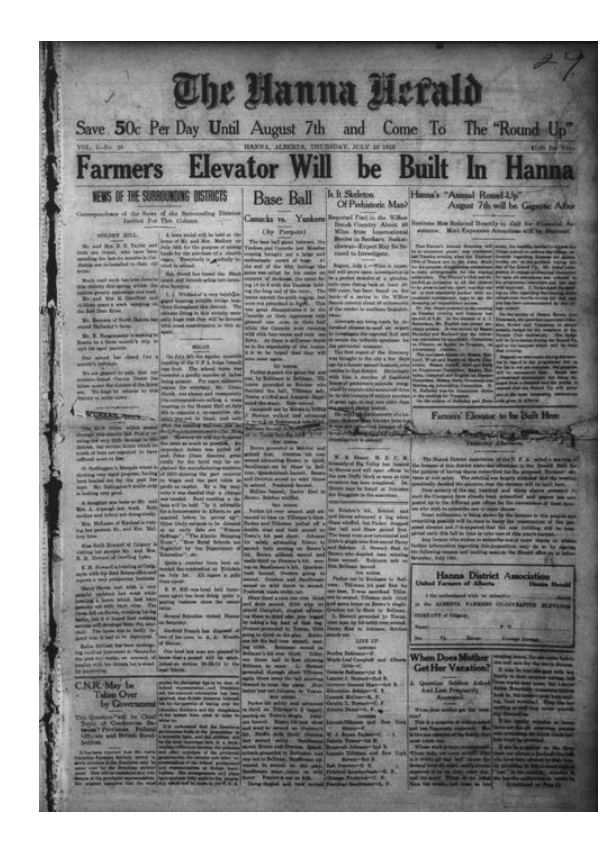

## Why do we digitize natural history collections?

- Distribution/access to data!
- Ditto for metadata
- Backup/security
- Analysis
- (PR etc.)

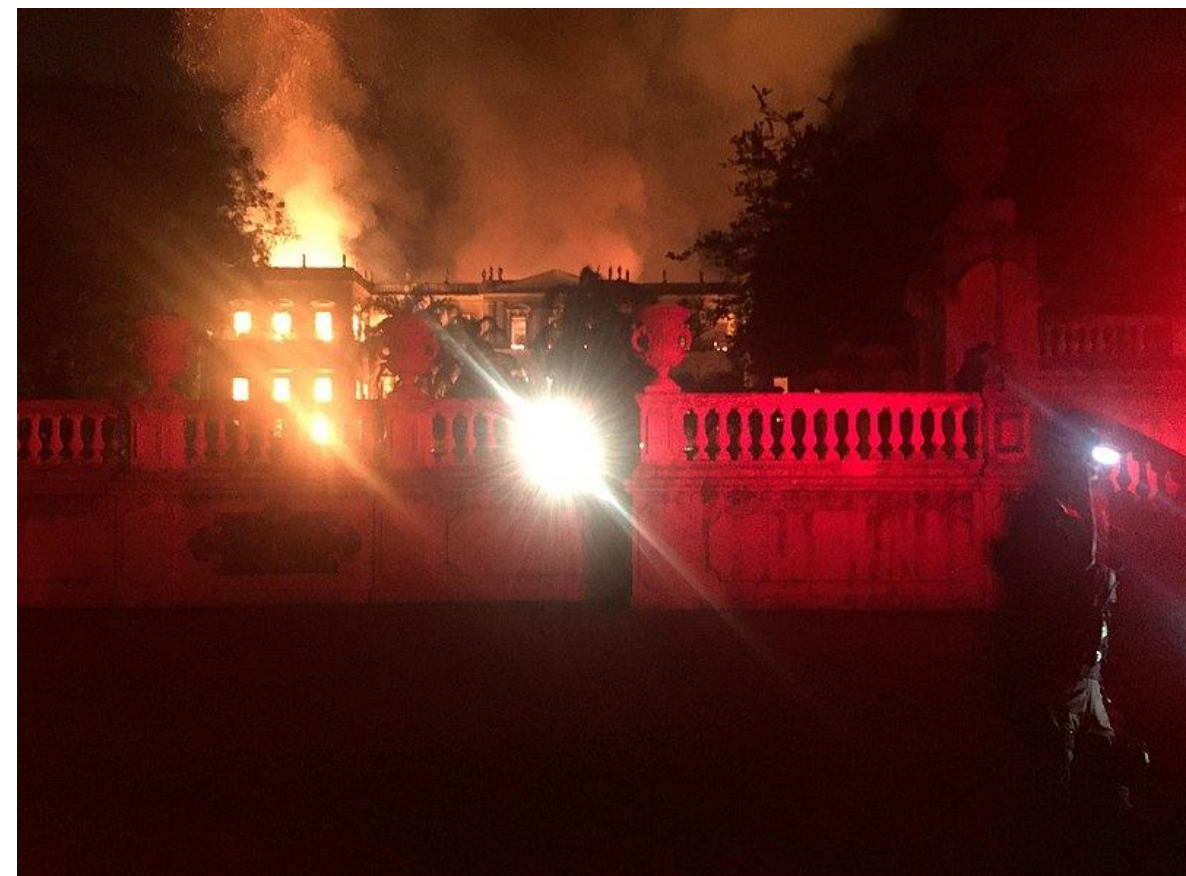

(By) Felipe Milanez CC-BY-SA 4.0

## Items digitized in natural history collections

- Physical specimens (imaging, source, history etc.)
- Chemical data (esp. DNA sequences)
- Collection details
- Loans and donations
- Metadata
- Literature
- Field notes, manuscripts, other papers
- Experimental data (lab & field)
- (Observations)

#### http://mus.utu.fi/ZMAA.TYPE004

cotype Meliturgula braunsi Friese, 190

### Physical specimens

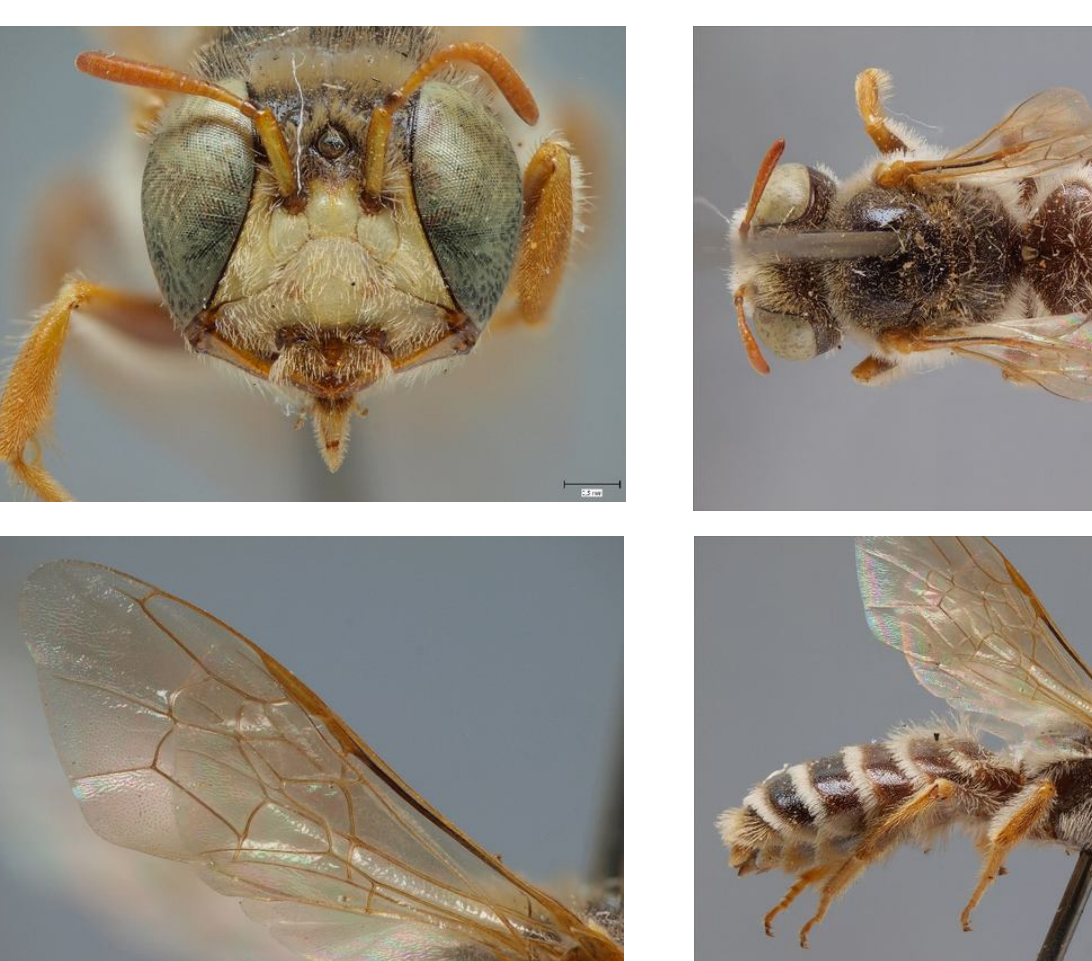

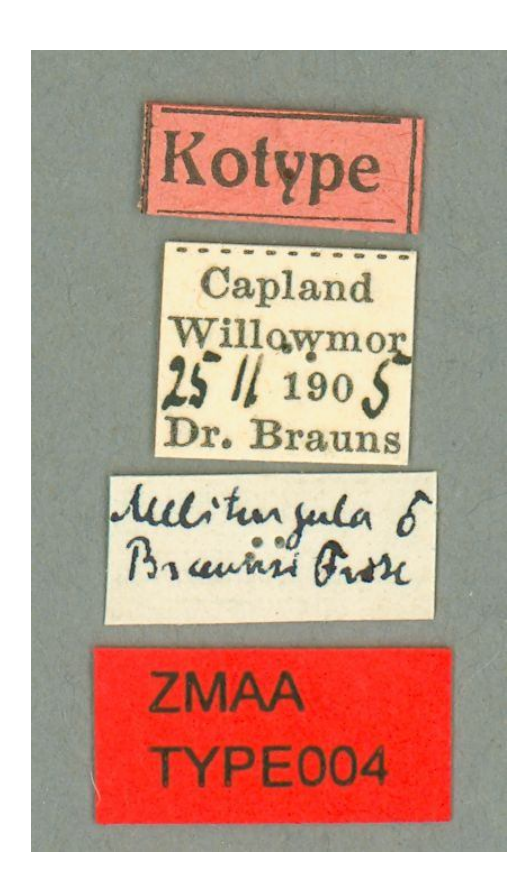

(By) Pekka Malinen, Luomus

## Collection details & Metadata

http://tun.fi/HR.2189

### http://tun.fi/HR.2189

Accessions in this location Specimens in this collection

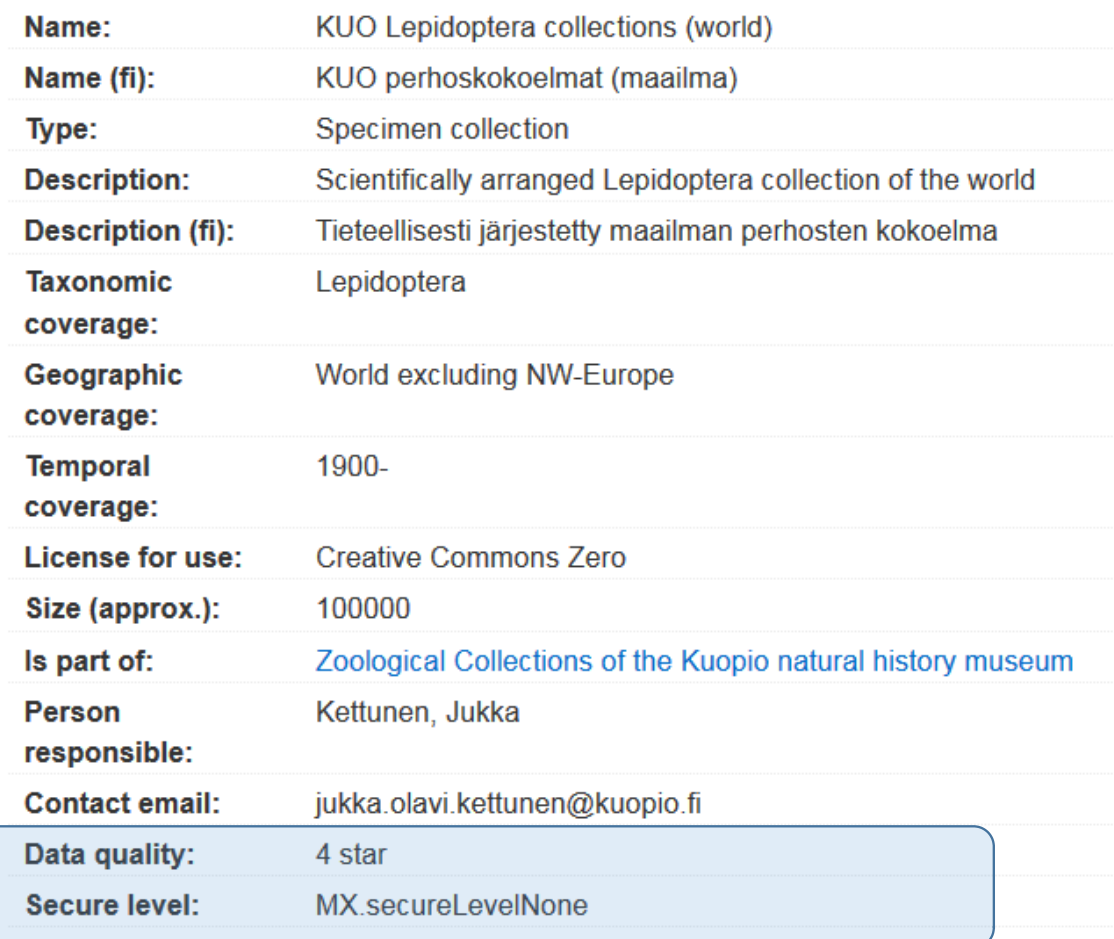

### Loans and donations

#### • transaction http://tun.fi/HRA.3580

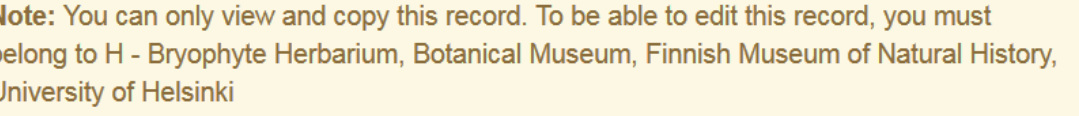

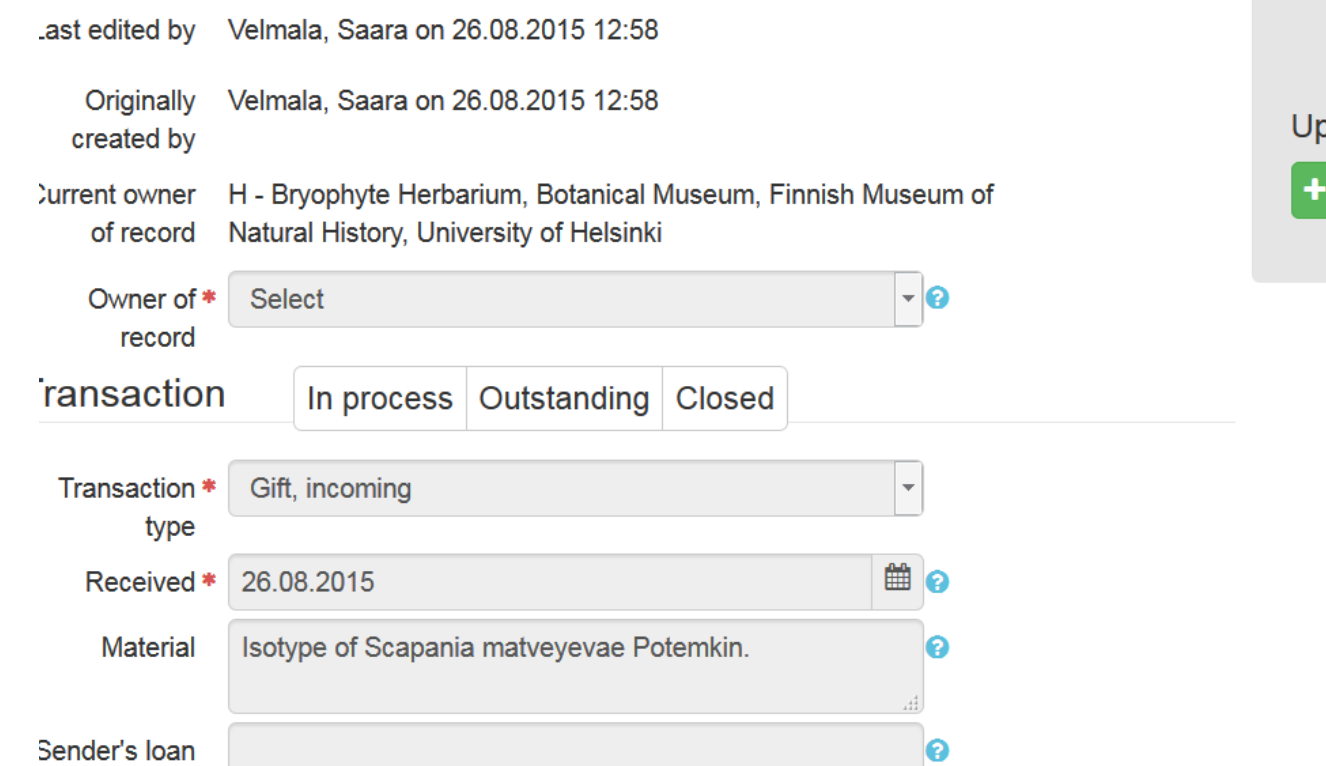

- Dispatch sheet (PDF)
- Inquiry sheet (PDF)
- Return sheet (PDF)
- Insect labels (PDF)
- Export specimens to Excel

```
ploaded files
```
 $\overline{\mathbf{x}}$ 

Add PDF files...

## Field notes, manuscripts other papers

•• <u>https://</u>

www.biodiversitylibrary.org/browse/collection/FieldNot **esProject**

meade five P.O., July 3, 1963 63-90 Desmaturdon levevatoma On soil, wantical wall of deep De Mede River  $63-91$  Ditinden with the proceding 63-92 Pohlia cudioides (?) (discarded with the proceding 63-93 Preissia quadrata 6394 Neeriella or Asterilla? with the proceding 63-95 hapatie Judgmen Suite 63-96 Encologita process

## Experimental data

- Sonograms
- Chromosome slide preparations

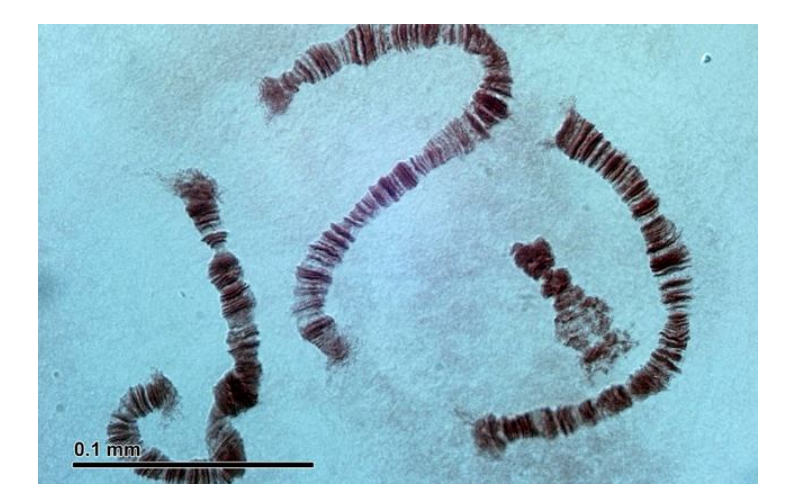

(By) Josef Reischig CC-BY-SA 3.0

### Methods and tools

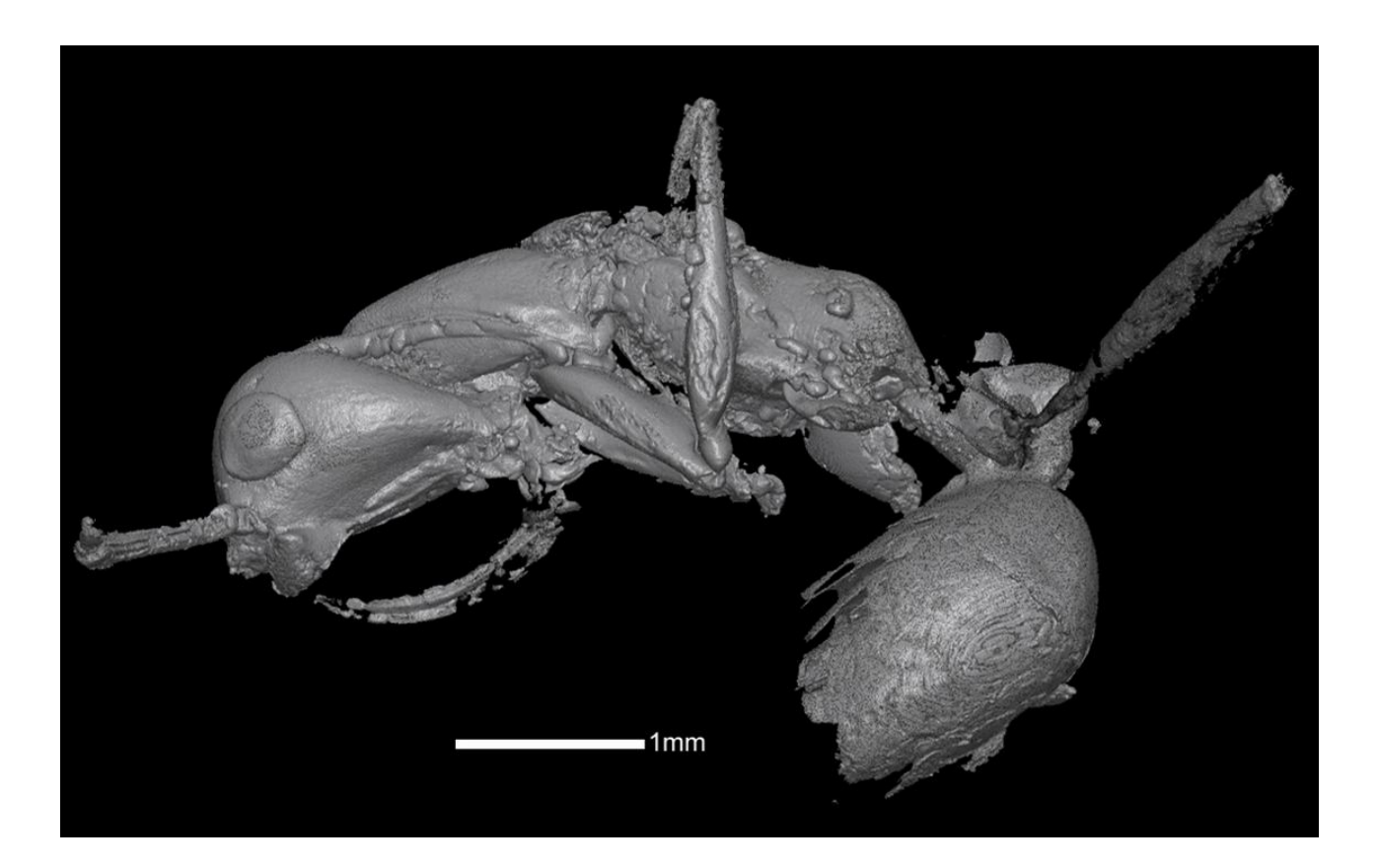

Profile computed tomographic scan of the Haidomyrmex scimitarus holotype. specimen AMNH-BUFB80 by Phillip Barden, Creative Commons Attribution 4.0 International

Imaging: 2D classic

- Fast
- Cheap
- Can handle many types of material
- Limits on quality

http://plants.jstor.org/stable/10.5555/al.ap.visual.ma-ajb04-d-0812

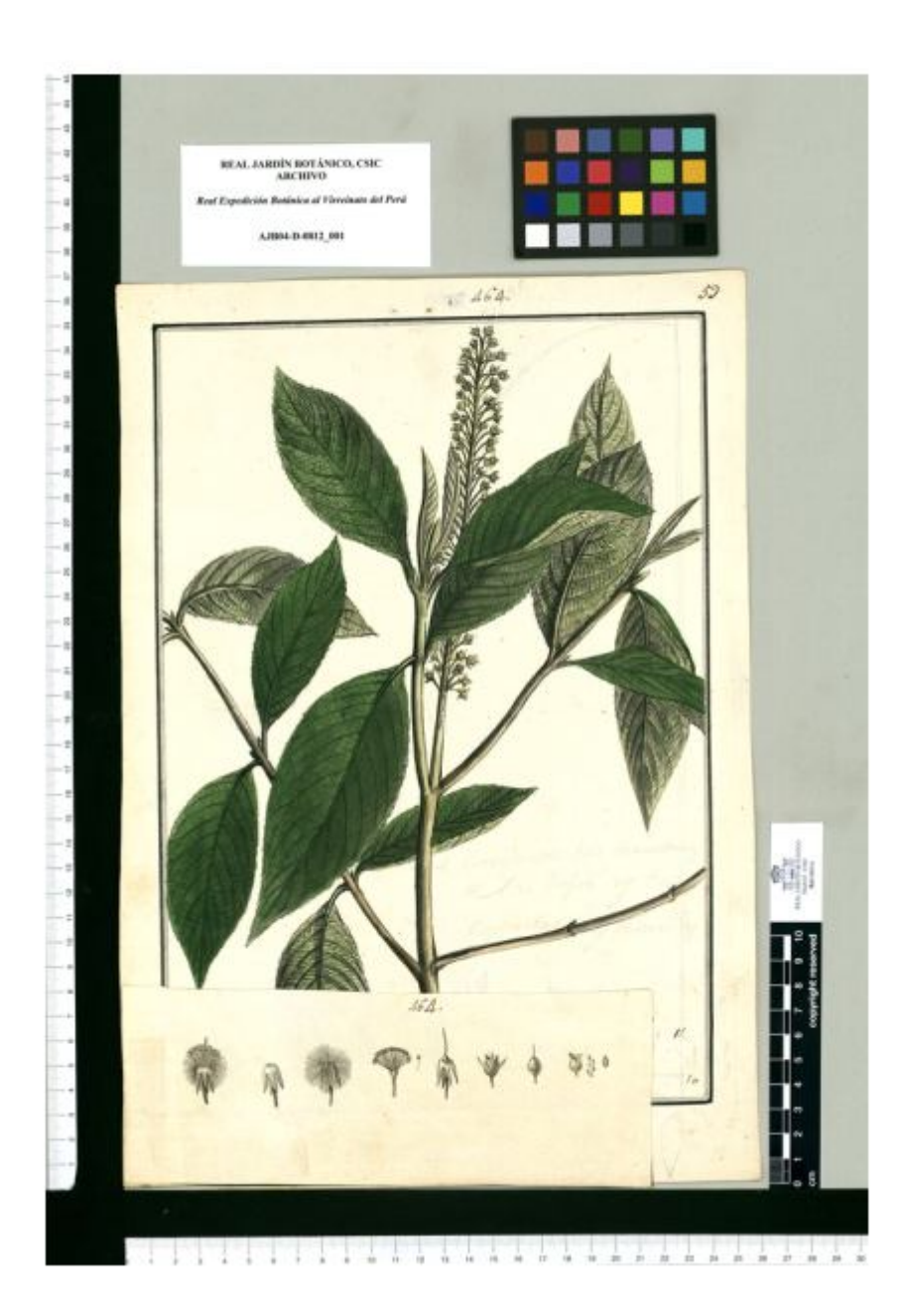

## Imaging: 2D classic

• Coll. Seppo Karhula, recently aquired & documented @ Luomus

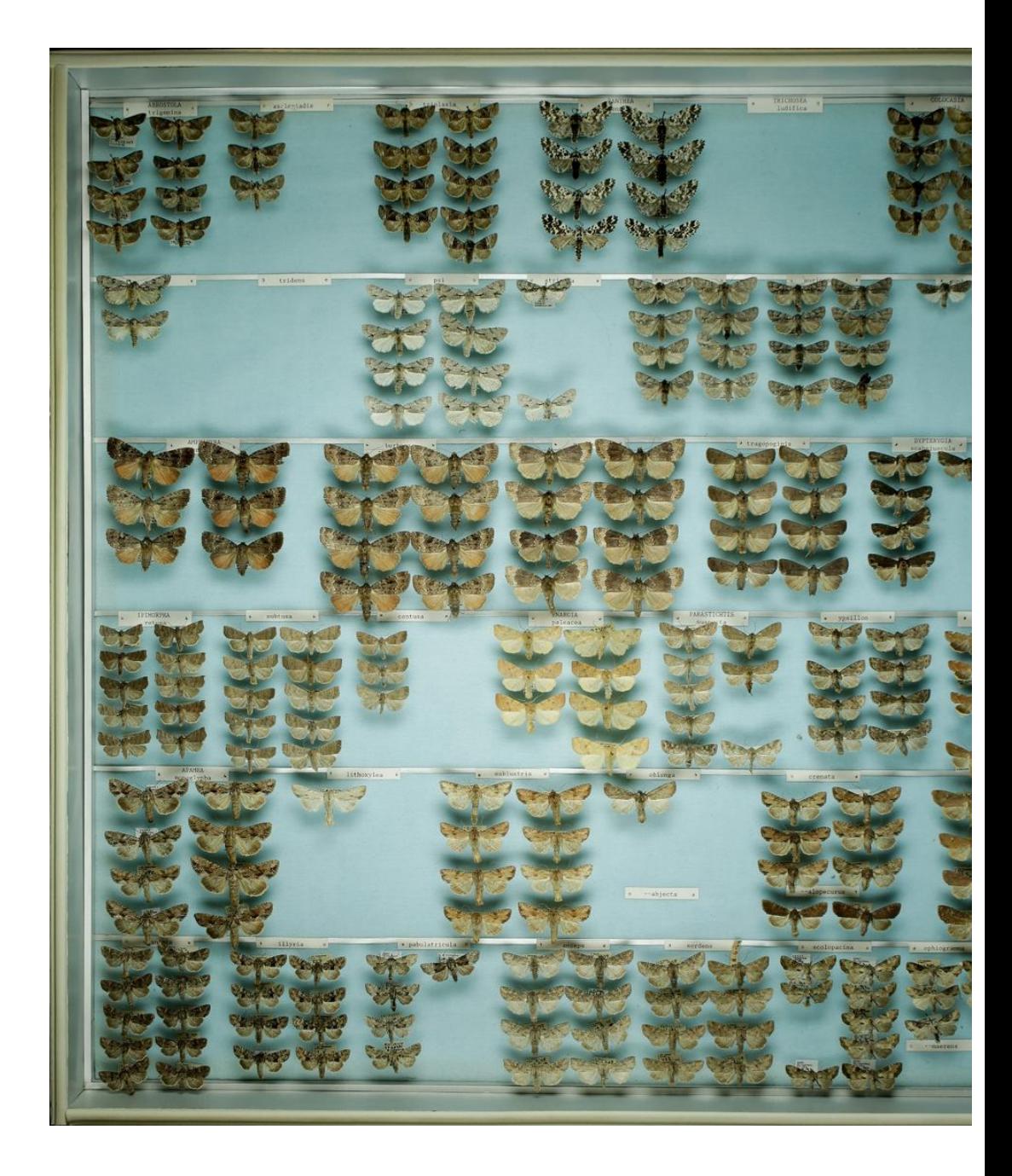

### Inselect

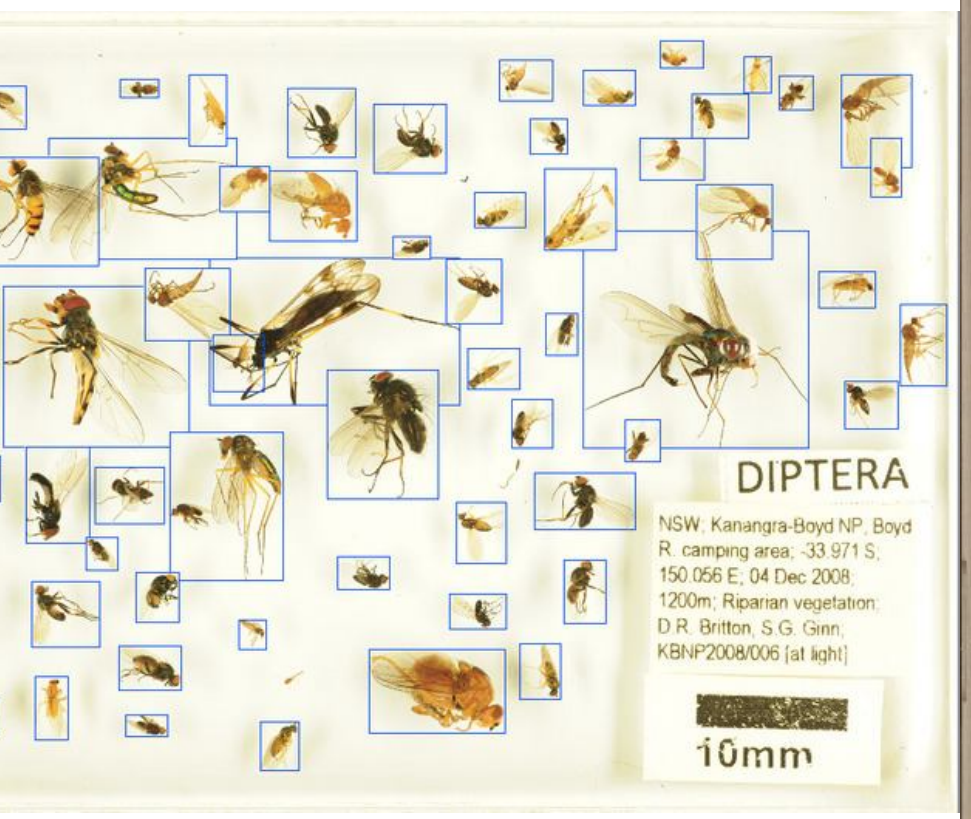

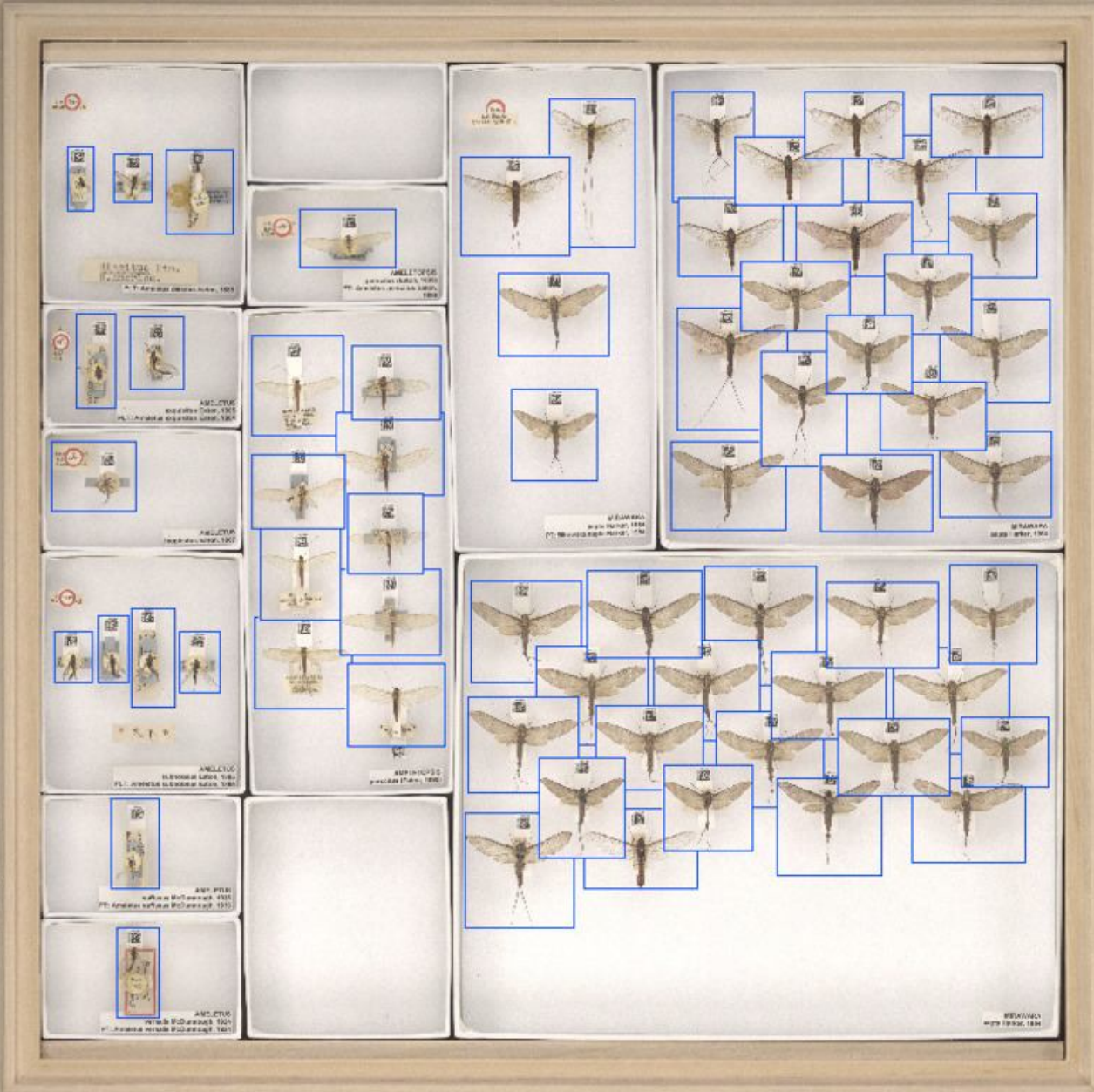

## Imaging: 2D stacking

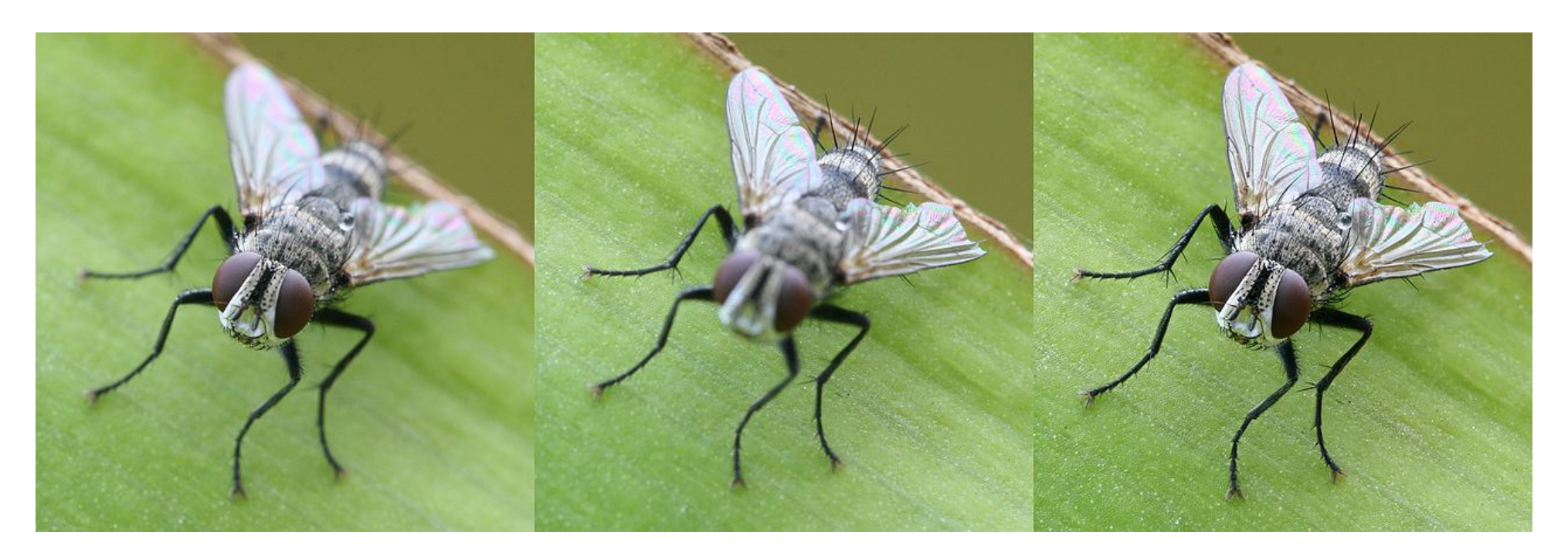

(By) **Muhammad Mahdi Karim** CC-BY-SA 3.0

## Imaging: 3D surface

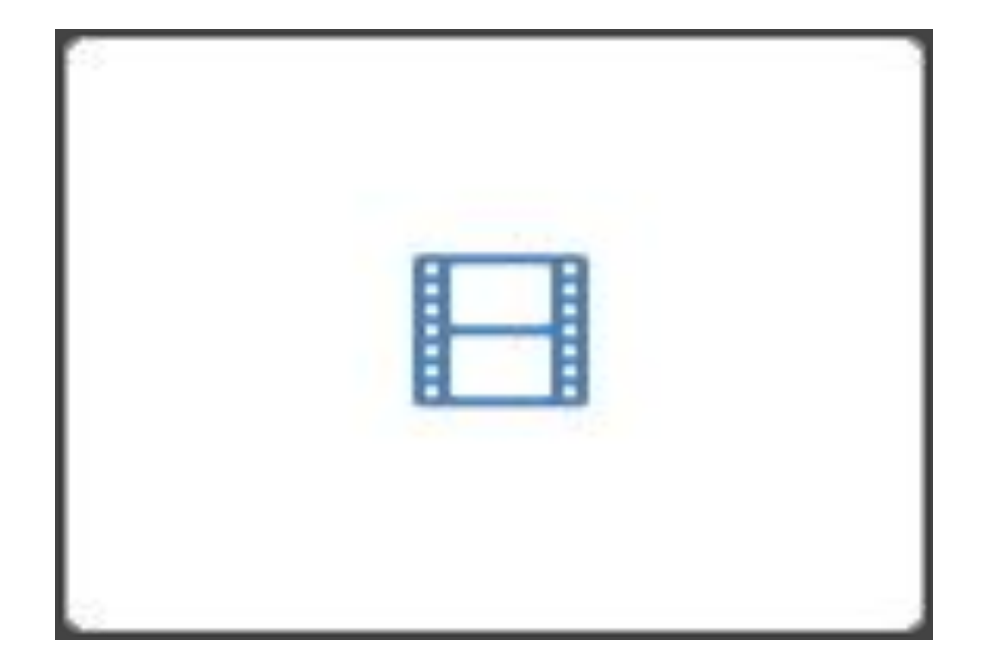

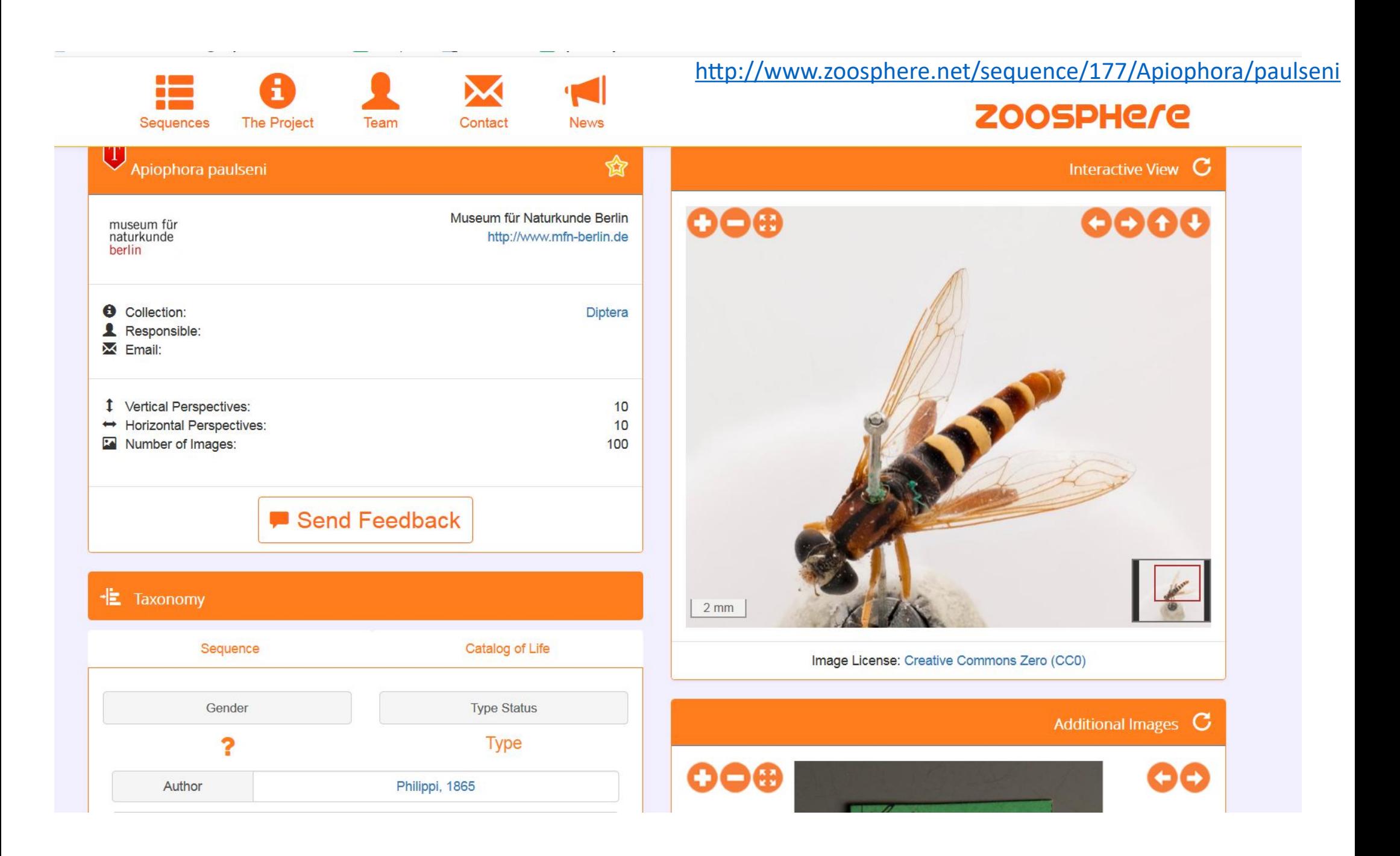

## Imaging: 3D internal

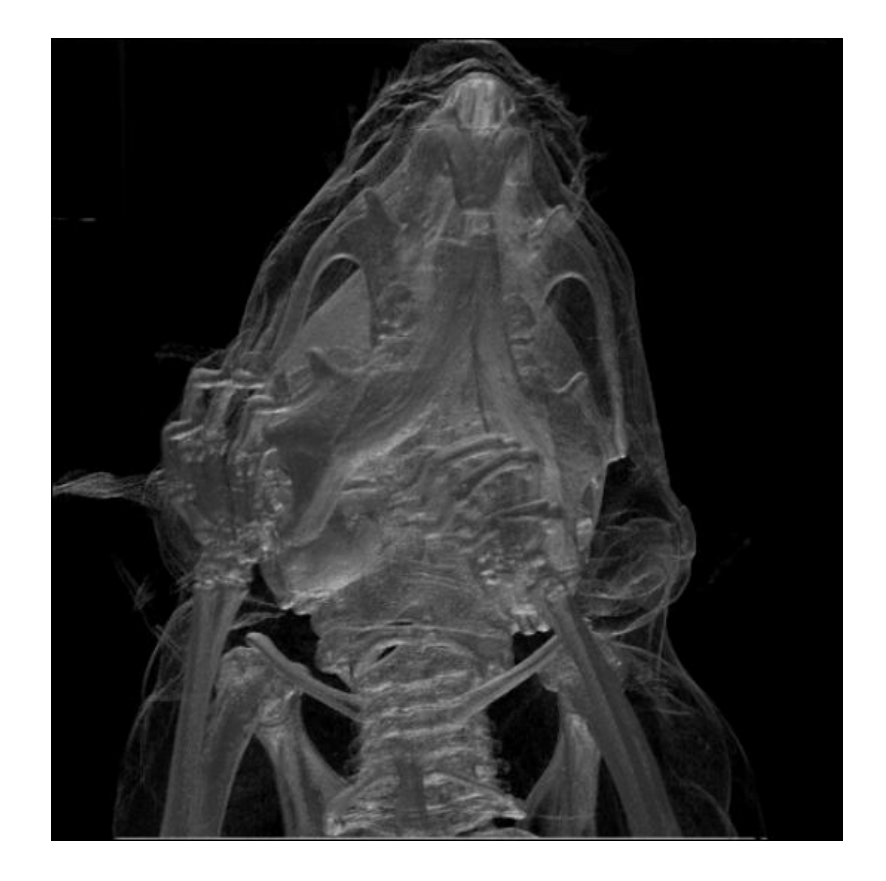

Nguyen C, Lovell D, Adcock M, La Salle J (2014). "Capturing **Natural-Colour 3D Models of Insects for Species Discovery and** Diagnostics". *PLOS ONE*. **DOI:10.1371/journal.pone.0094346.** 

## C B D E natural-colour 3D model, surface model (A) natural-colour 3D model with skin (A) Micro CT model (C) False-colour Micro CT model (D) 2D image (E)

Imaging: 3D surface

### Data entry

- Digitized images/data need context/metadata
	- Finding
	- Verifying
	- Analyzing
- Automatic (OCR)
	- Fast, but difficult
- Manual:
	- Excel, databases (inSelect, Acessbased tools)
	- Slow, but a good op can spot mistakes & complete missing data

### PLANTS OF AMERICAN SAMOA

Carica papaya L. CARTCACEAE

**NPSAS** 

American Samoa: Manua Islands, Taul: Saua, NPAS Habitat: Argroforest/Young secondary forest. Open canopy with isolated trees: Pipturus argentius, Morinda citrifo lia. Cocos nucifera and Carica papaya. Ground cover of juve nile Cocos nucifera, Morinda citrifolia, Pandanus tectorius var. Iaevis, Asplenium nidus, Stenotaphrum secundatum, Pison ia grandis seedlings and Epipremnum pinnatum.

Dioecious tree with minimal branching. Male specimen. Comm on in disturbed and cultivated areas. Modern Introduction. V.N. [Samoan] esi

Lat/Long: 14º 14' 88" S 169º 25 34 W

Elev:  $13 ft = 4 m$ 

Stephanie Dunbar 027

David Lorence, Diane Ragone, Sir Ghillean Prance, Krisa Fred rickson, Joan Borel, Mino Fialua

06 APR 2002

NATIONAL TROPICAL BOTANICAL GARDEN HERBARIUM (PTBG) Fieldwork sponsored by the U.S. National Park Service h<ps://ntbg.org/database/herbarium/show/PTBG1000045988

### Data entry

#### http://id.luomus.fi/HA.H3300003

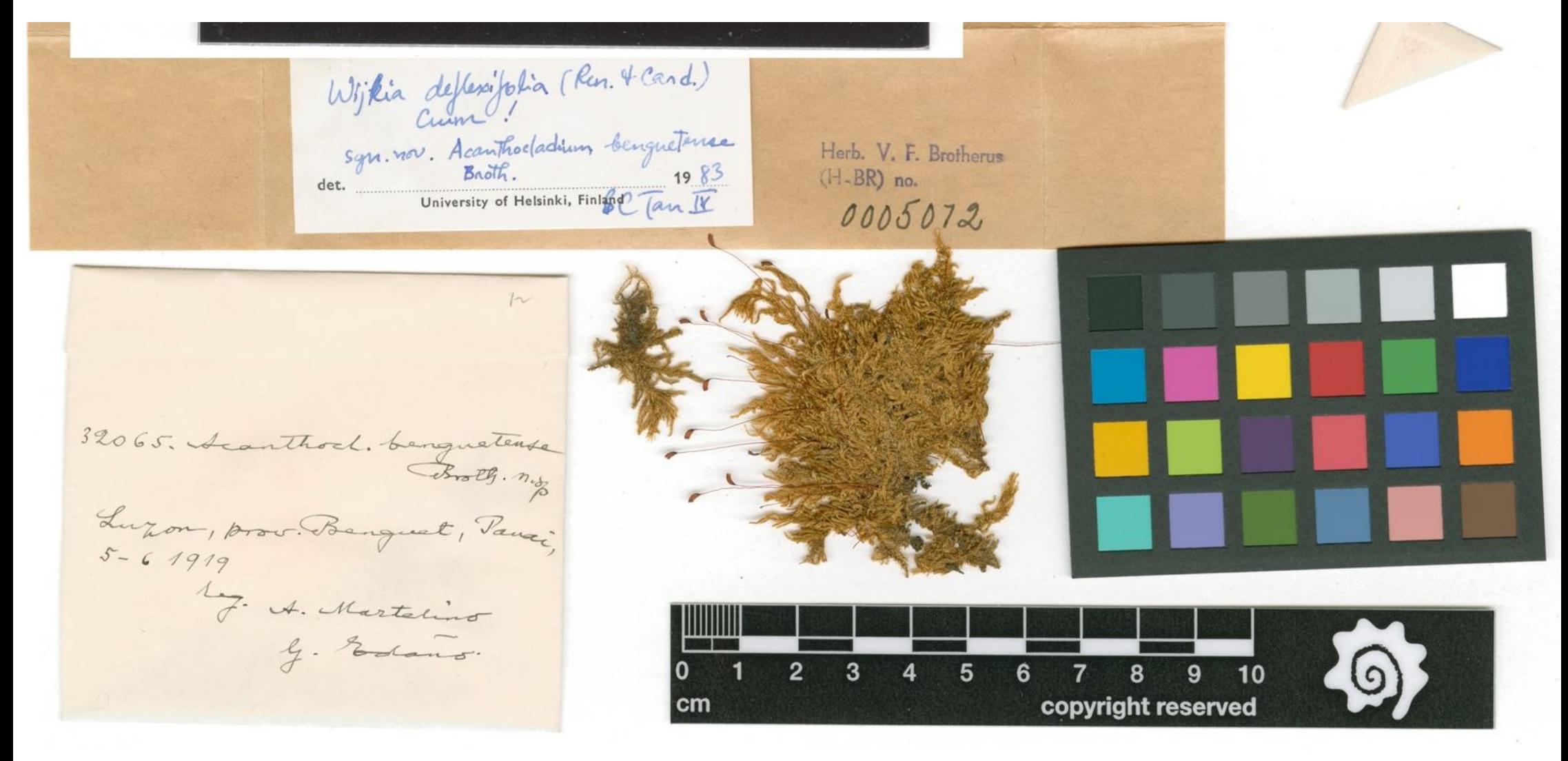

Famous superior of nigrifields F.  $(\forall v \cdot$ 

https://www.researchgate.net/publication/251231815 How really extensive is the original material of J uncus kochii Juncaceae -

A taxonomic and nomenclatural revision/figures?lo=1

## Keeping track of specimens & data

- Where are the specimens documented a particular record in a database or a publication?
- Which specimen was used for the illustrations in your description?
- What specimens did Dr. Krivosheina examine in 2004 at Luomus?

Barroso, Rômulo; Kudenov, Jerry D.; Halanych, Kenneth M.; Saeedi, Hanieh; Sumida, Paulo Y. G.; Bernardino, Angelo F. (2018). A new species of xylophilic fireworm (Annelida: Amphinomidae: Cryptonome ) from deep-sea wood falls in the SW Atlantic. *Deep Sea Research Part I: Oceanographic Research Papers.* 137: 66-75

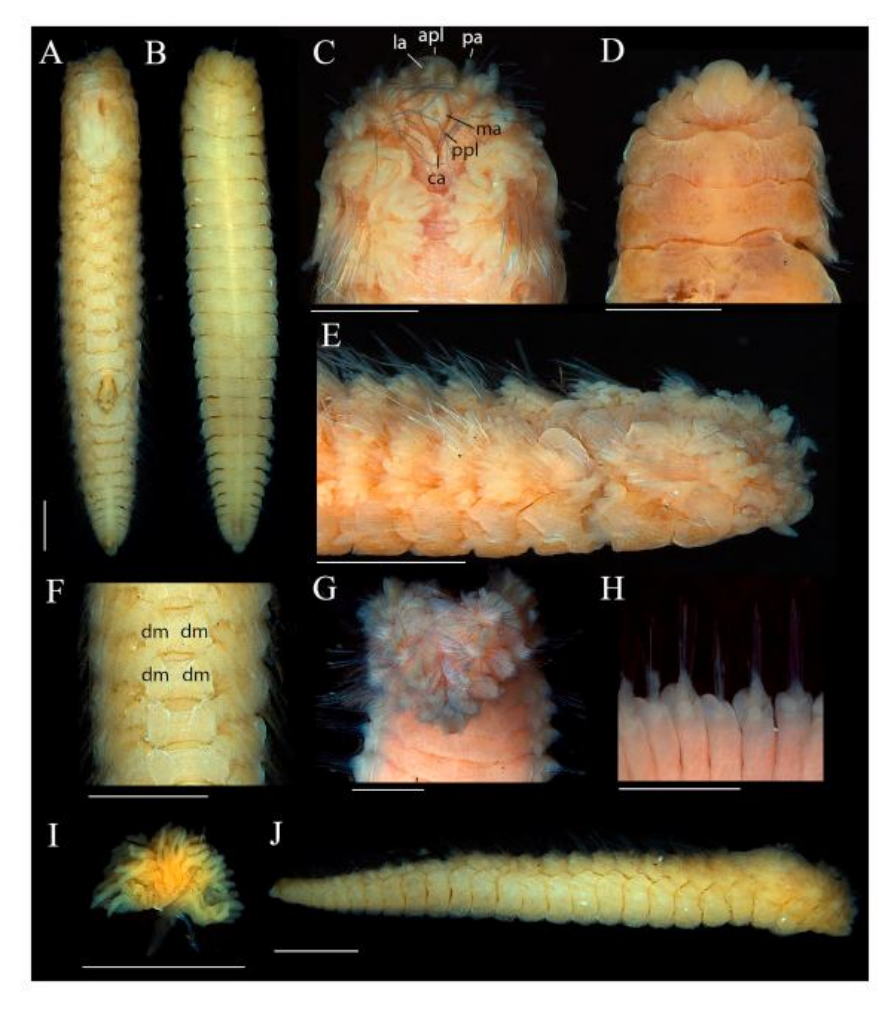

Download high-res image (2MB) Download full-size image

Fig. 3. Cryptonome barbada sp. nov. Stereoscope images. A. entire specimen, dorsal view; B. entire specimen, ventral view; C. anterior region, dorsal view; D. anterior region, ventral view; E. anterior region, lateral view; F, mid-body region, dorsal view; G, anterior region, dorsal view, H. Left side of mid-body region, ventral view; I. Branchia; J. entire specimen, lateral view. Scales bar = 1 mm. apl. anterior prostomial lobe; ca. caruncle; dm. dorsal mound; la. lateral antenna; ma. median antenna; pa. palp; ppl. posterior prostomial lobe

## Stable identifiers

- Solves several problems:
	- Referring to a particular sample in text (e $\vert$
	- Linking related data
- Stable = unique & understandable

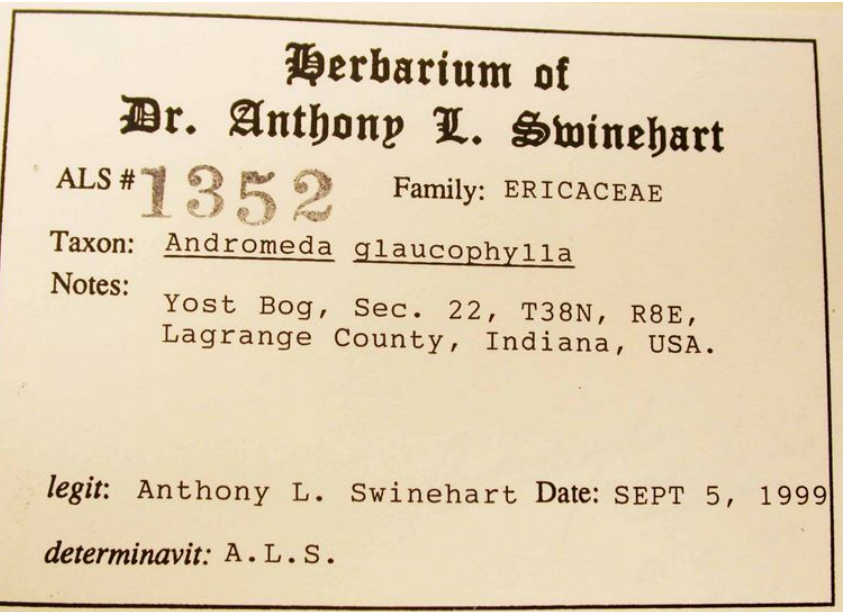

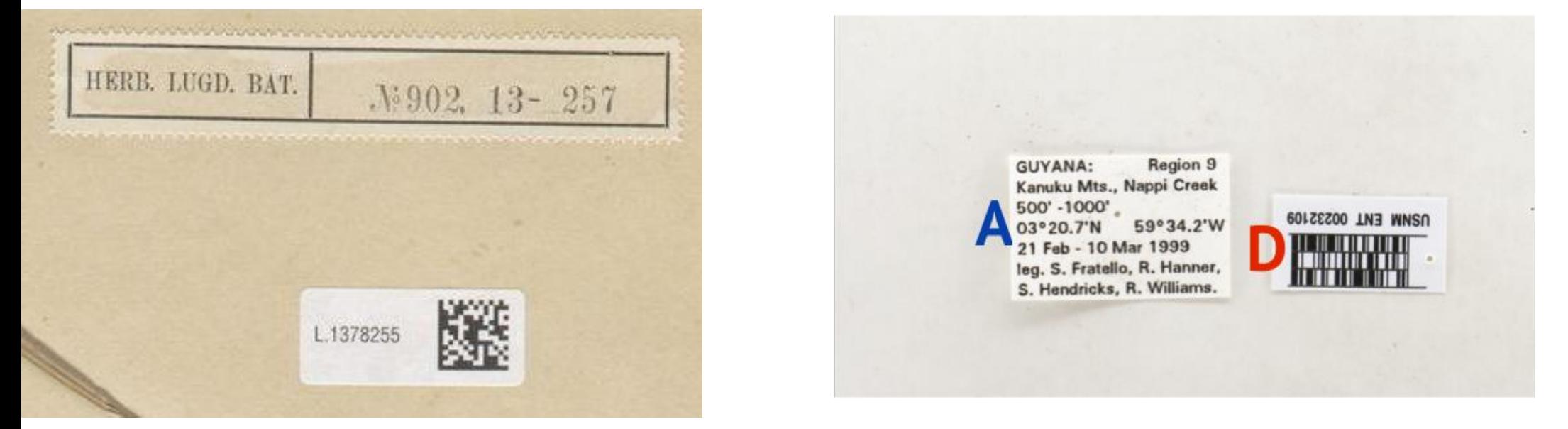

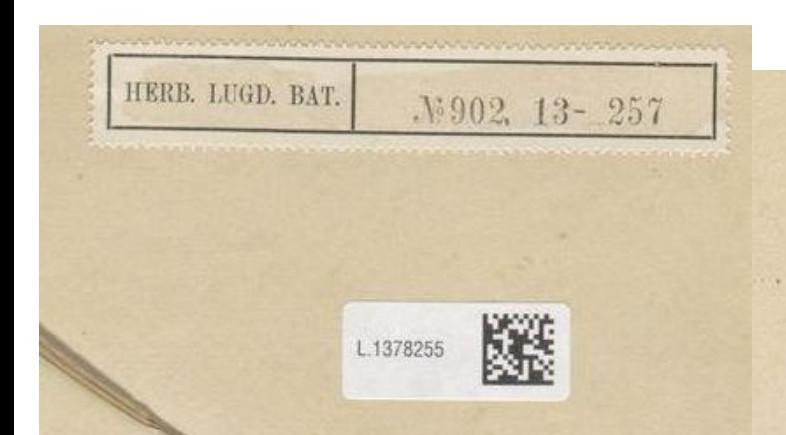

https://upload.wikimedia.or <u>rktps://apioad.wikinedia.org/wikipedia/commons/1/1c</u><br>Maturalis\_Biodiversity\_Cent<br>er\_-\_L.1378255\_-\_Cyperus\_ us - Cyperaceae -Plant\_type\_specimen.jpeg

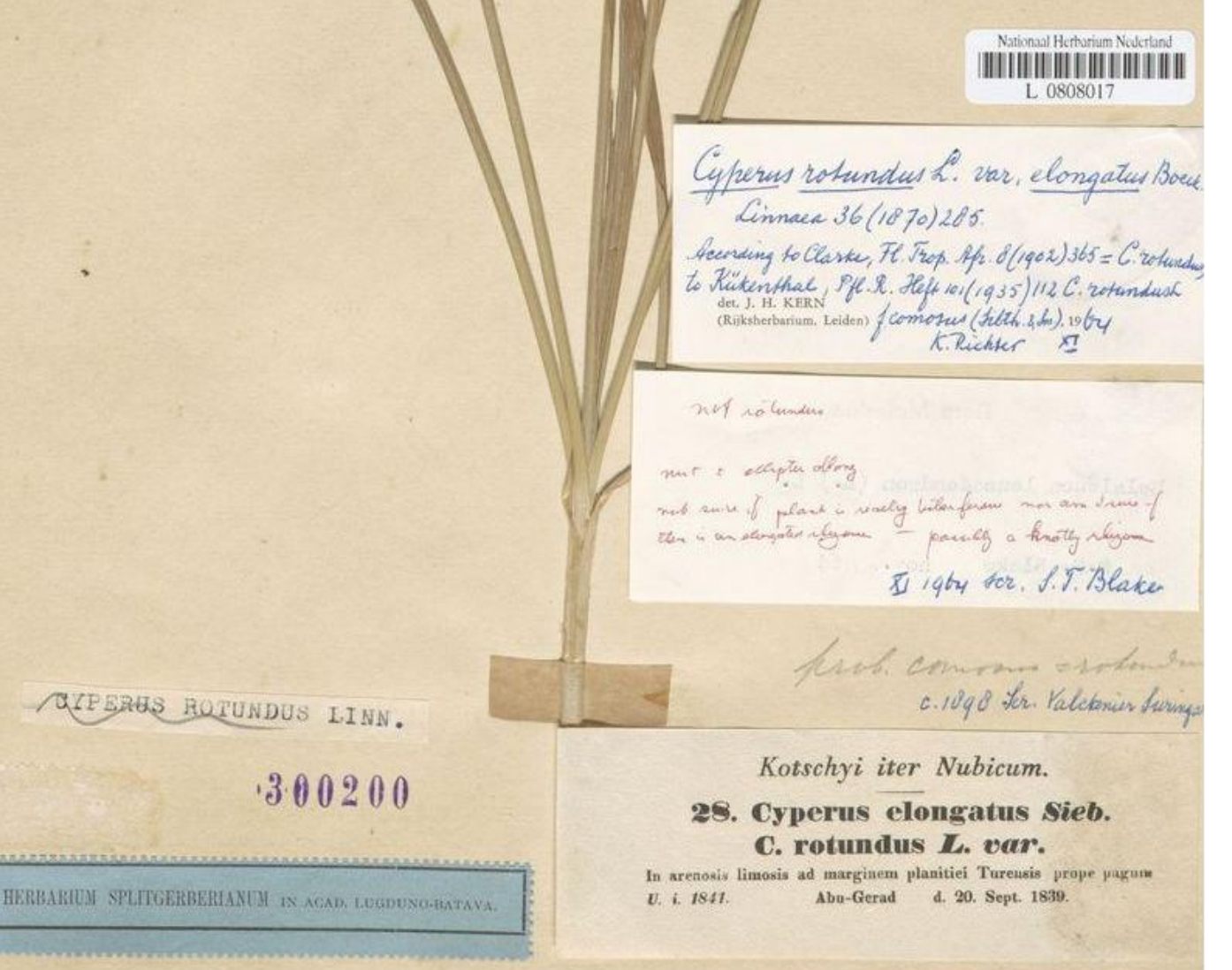

## Stable identifiers

- $\bullet$  Still in flux globally
	- See DOI 10.1371/journal.pbio.2001414 : McMurry: "Identifiers for the 21st century: How to design, provision, and reuse persistent identifiers to maximize utility and impact of life science data"
- CETAF Stable Identifiers
	- URIs: Look like web addresses
- Alternatives:
	- $\bullet\,$  LSID Life Science Identifiers (deprecated)
		- Looks like this: *urn:lsid:ncbi.nlm.nih.gov:pubmed:12571434*
	- DOI
		- Not really intended for this!

## CETAF Stable identifiers

- Examples
	- <u>• http://id.luomus.fi/GV.45118</u>
	- <u>• http://mus.utu.fi/ZMAA.TYPE001</u>
- Museum für Naturkunde Berlin:
	- object at http://coll.mfn-berlin.org/u/ZMB\_123
	- rdf at http://coll.mfn-berlin.org/u/ZMB\_123.rdf
	- json at http://coll.mfn-berlin.org/u/ZMB\_123.json
	- xml at http://coll.mfn-berlin.org/u/ZMB\_123.xml
	- html at h<p://coll.mfn-berlin.org/u/ZMB\_123.html
- Standard: https://cetaf.org/cetaf-stable-identifiers
- Best practices: https://wiki.pro-ibiosphere.eu/wiki/Best\_practices\_for\_stable\_URIs
- See <u>10.1093/database/bax003</u>: Güntsch *et al.* (2017) Actionable, long-term stable and semantic web compatible identifiers for access to biological collection objects. Database 2017:bax003.

### *The one thing to remember from this part!*

• Make your work reproducible,

# use stable identifiers

## **PBIO-161 BIOLOGICAL COLLECTIONS 4/5 ECTS**

*Wed 26.viii.* Lecture 8 - **Jere Kahanpää**/digitization team **& Kari Lahti**

Documentation, databases (including KOTKA etc.) + DIGITALIZATION + OPEN data (FinBIF, GBIF)

- + biodiversity-informatics
- citing specimens by unique identifiers

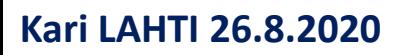

**kari.lahti@helsinki.fi**

#### **FinBIF – Finnish Biodiversity Information Facility - National Infrastructure of Species Information -**

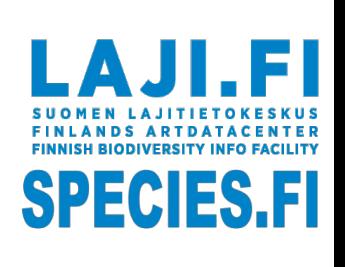

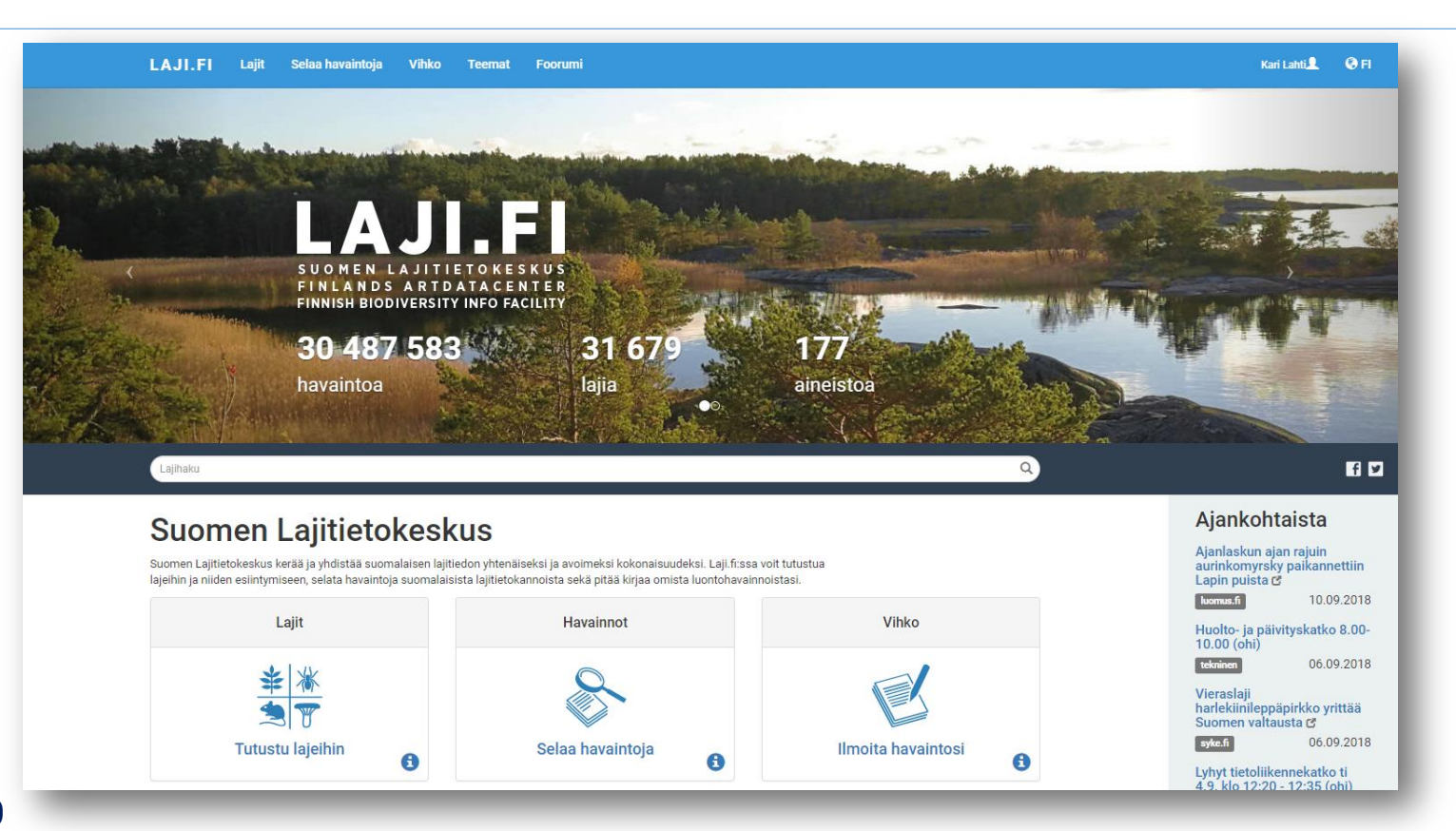

#### **Kari LAHTI 26.8.2020**

**SAMOMT** 

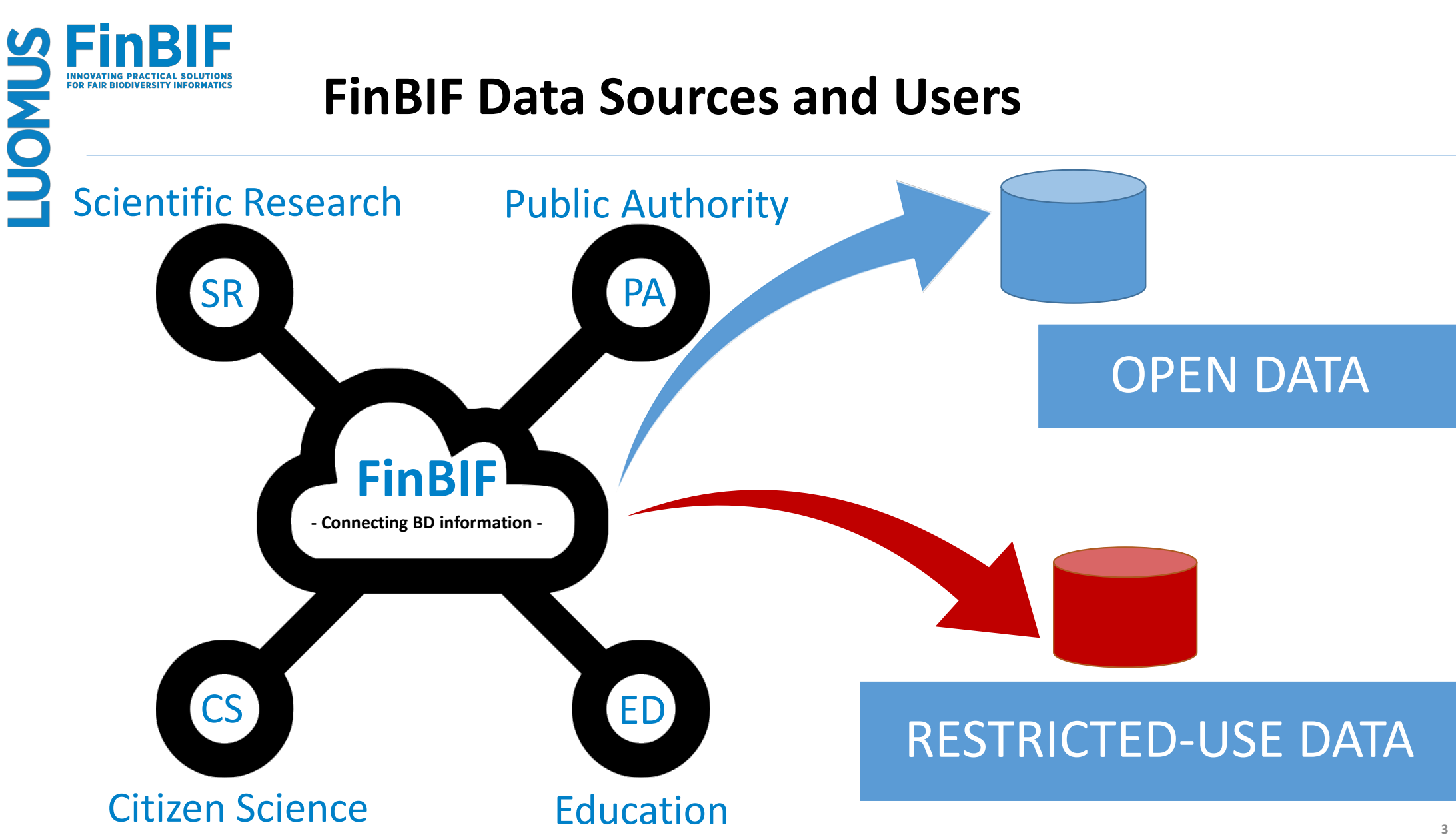

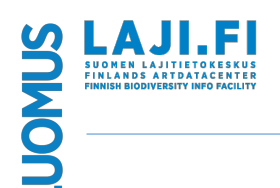

#### **FinBIF - From Chaos towards Harmony**

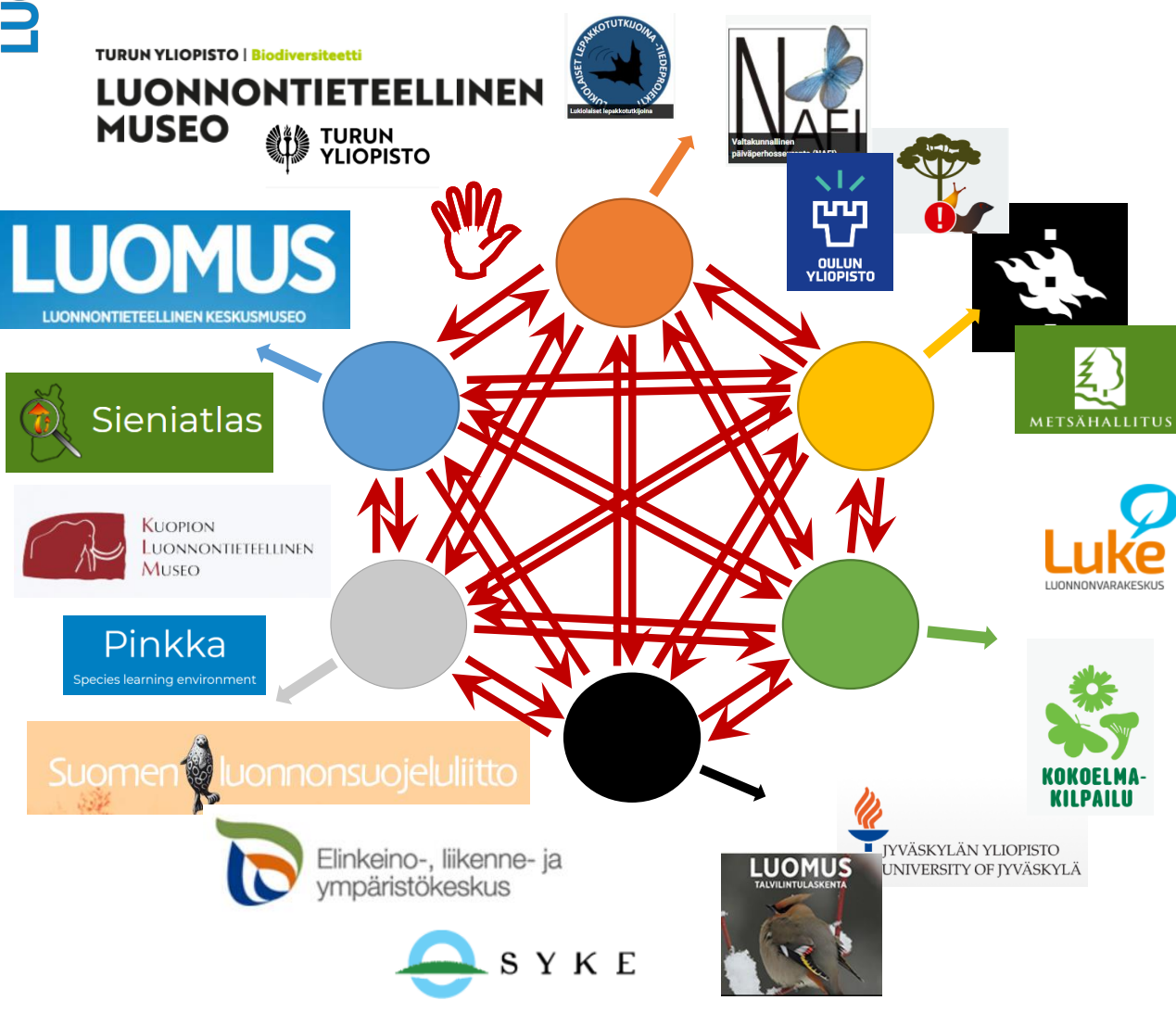

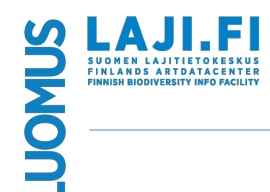

### **FinBIF - From Chaos towards Harmony**

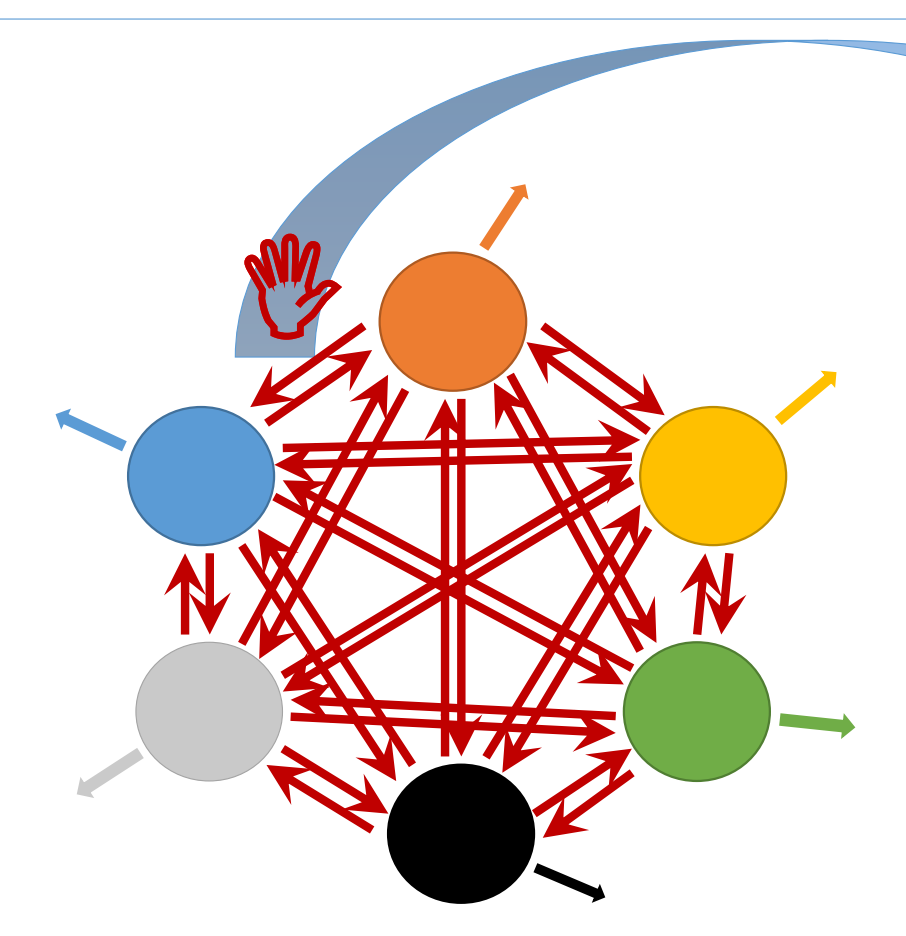

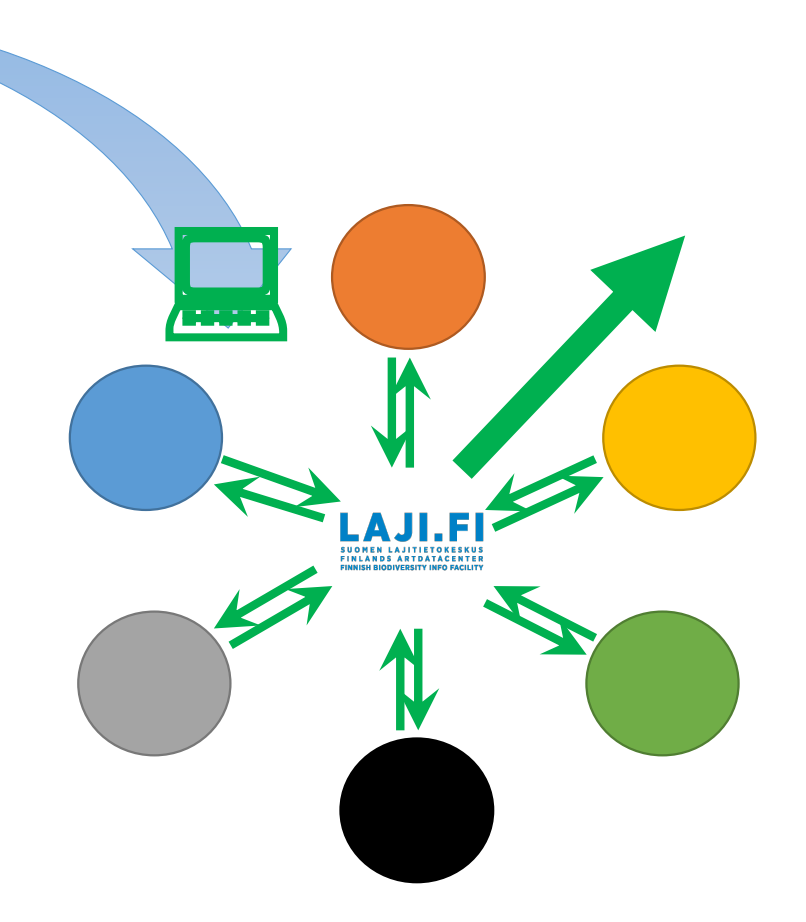

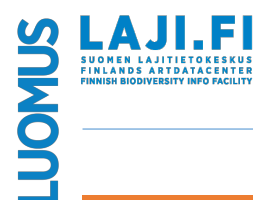

### **FinBIF – From Chaos towards Harmony**

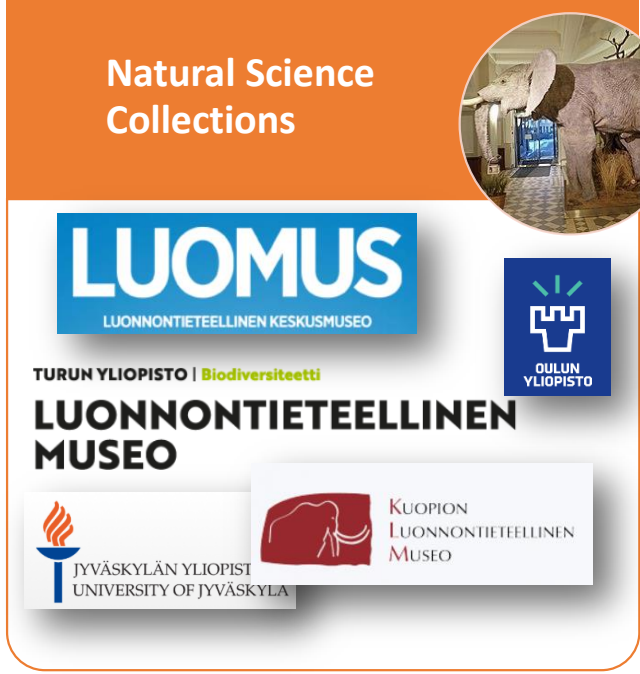

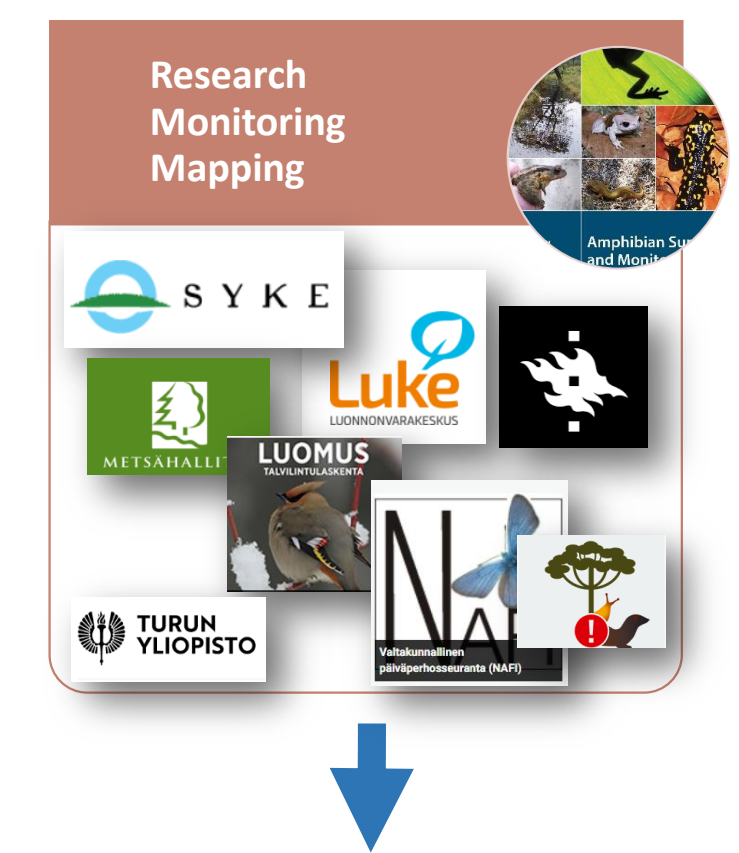

LAJI.FI

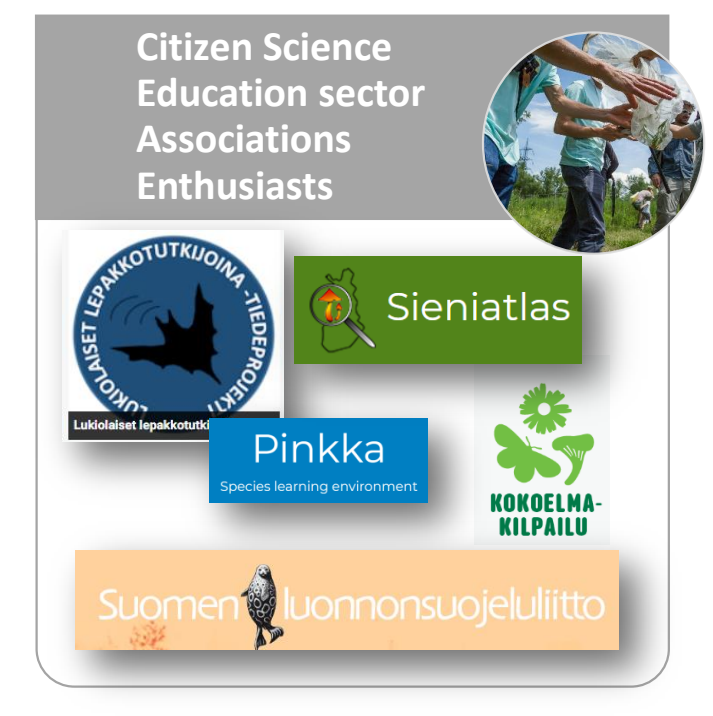

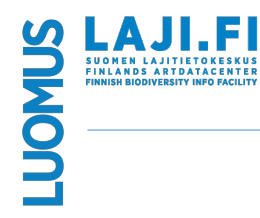

FinBIF - Data sharing and usage

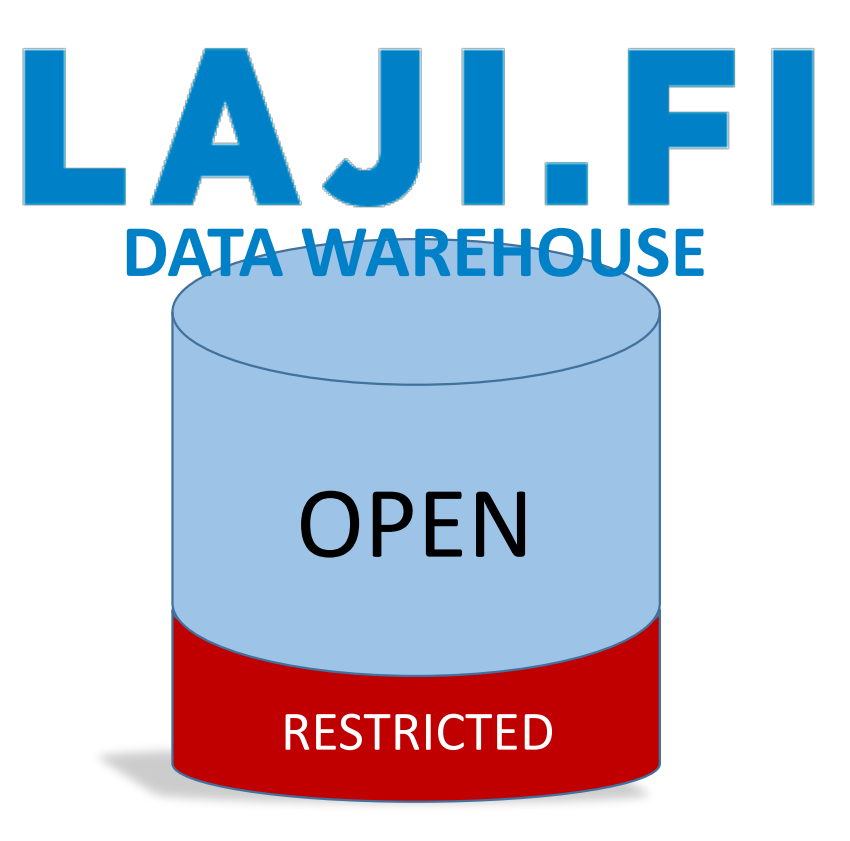

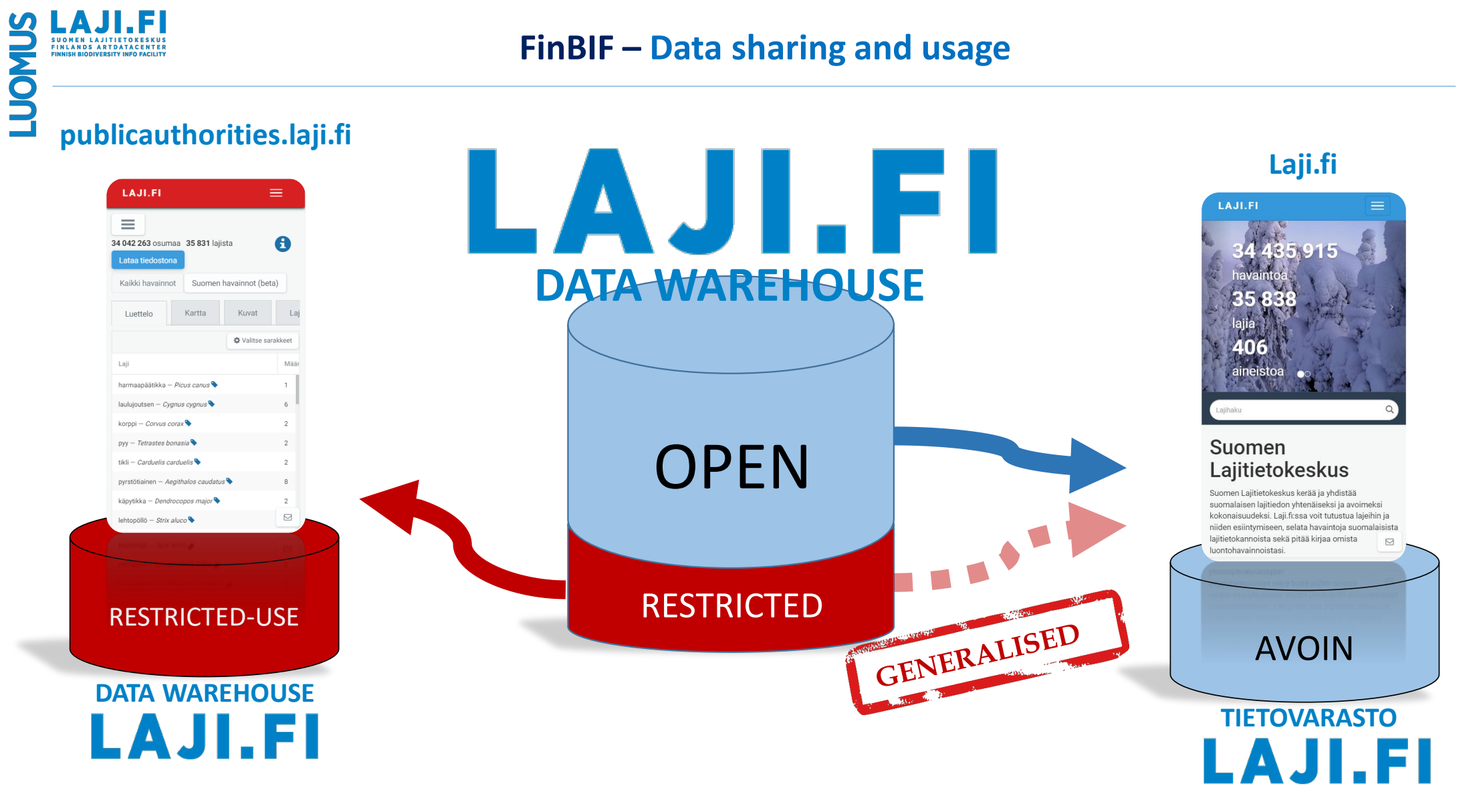

#### 

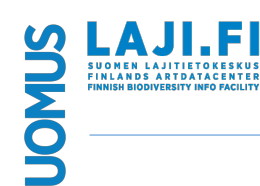

### **FinBIF – The usage of restricted-use data**

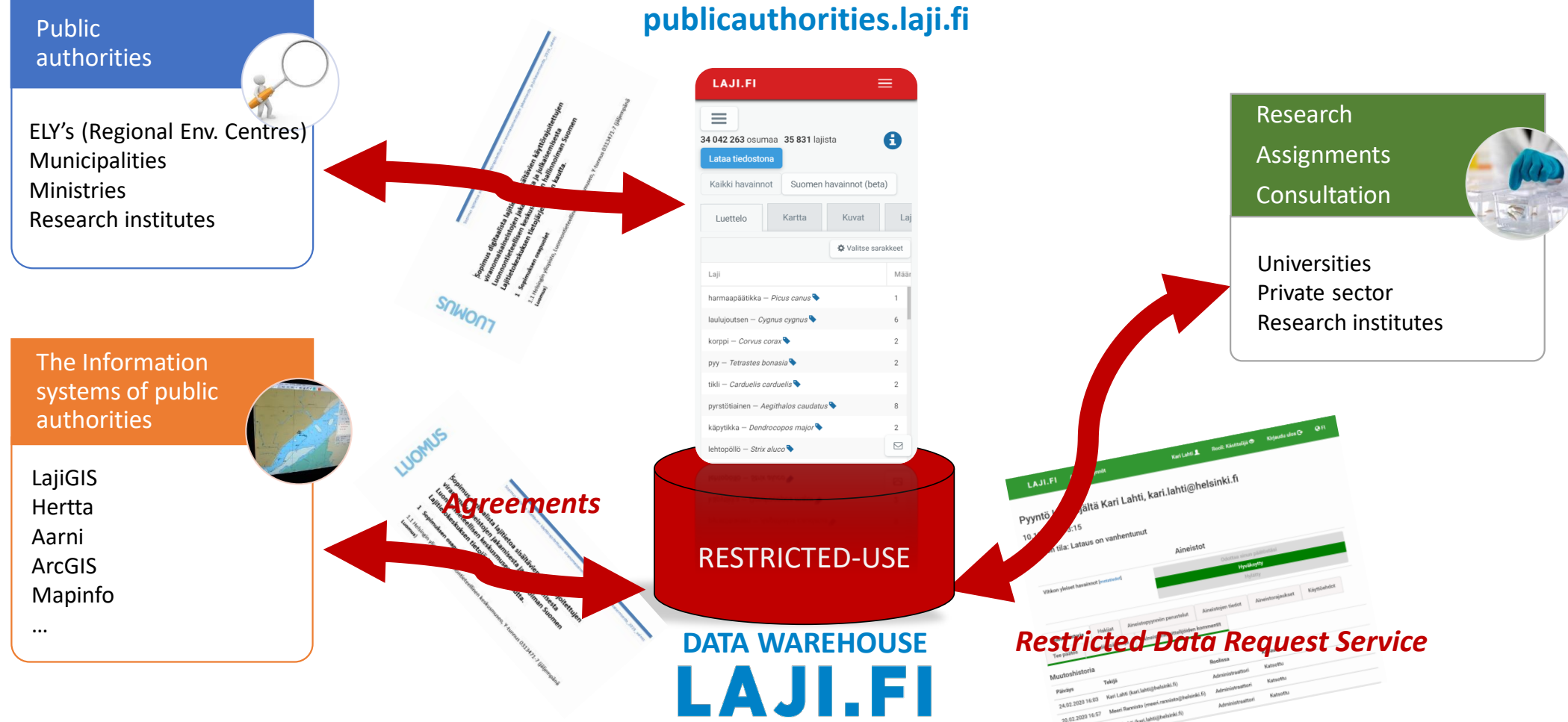

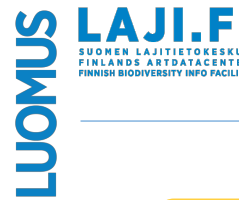

### **FinBIF – The usage of restricted-use data**

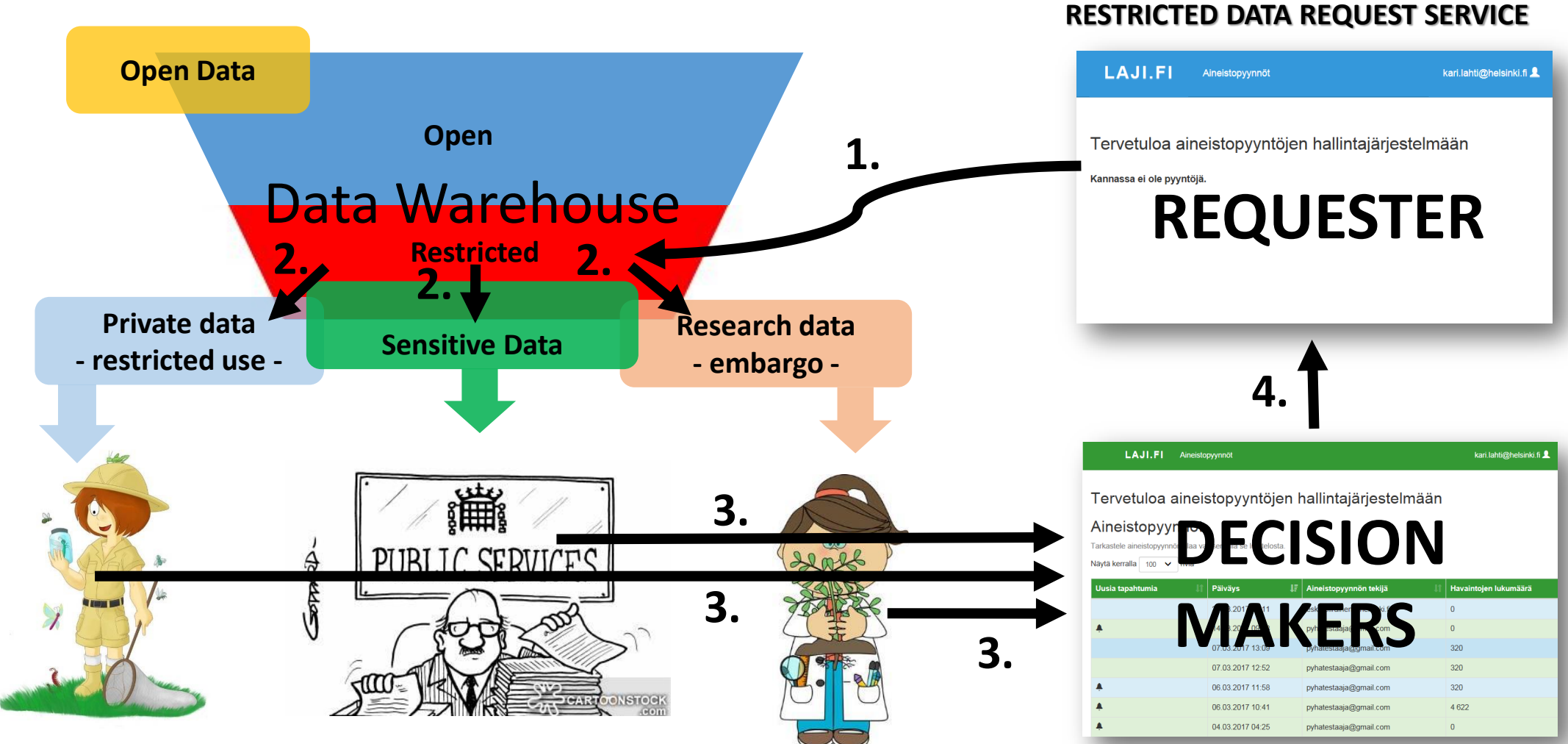

http://schreibaby-zephyr.deviantart.com/art/Entomologist-Kitaro-221196716 https://s-media-cache-ak0.pinimg.com/564x/2c/ec/30/2cec3023b71a55109838d3c92c932abe.jpg

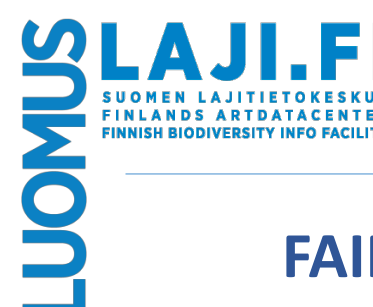

### **OPEN DATA – FAIR DATA!**

### **FAIR principles as a "pressure test"**

#### **Published 2016\***

#### **Adopted widely**

- EC European Open Science Cloud (EOSC) VAs Open as Possible, as Closed as Necessary"
- $\bullet$  Horizon 2020
	- Turning FAIR into reality **(EUROPA>Publications Office of the EU>Publication detail> Turning FAIR into reality)**

#### **Aim is to make the data:**

- •**Findable**
- •**Accessible**
- $\bullet$ **Interoperable**
- •**Re-usable**
- 1. The elements of the FAIR Principles are related, but independent and separable.
- 2. The Principles assist discovery and reuse by third-parties.
- 3. The barrier-to-entry is maintained as low as possible.
- 4. The Principles function in any combination and incrementally increase degrees of 'FAIRness'.

### **FAIR & Finnish Biodiversity Information Facility**

**LAJI.FI** 

**FINLANDS ARTDATACENTER FINNISH BIODIVERSITY INFO FACILITY** 

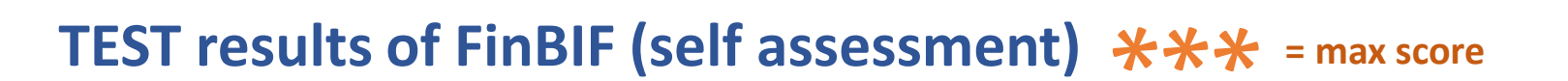

#### **Findable**

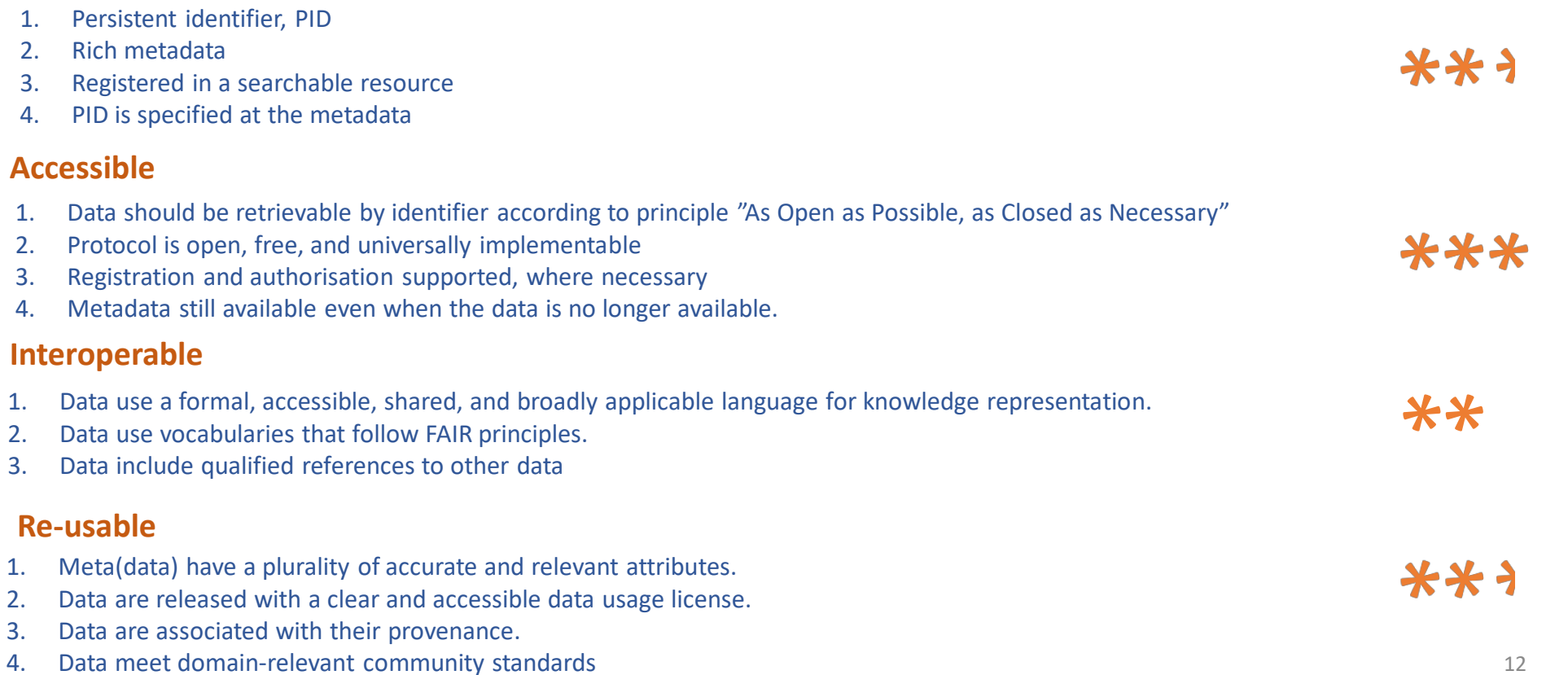

### **FinBIF – Unique PIDs, Unique Peristent Identifiers**

#### **Unique PIDs**

FinBIF uses a *persistent HTTP-URI identifier* for all types of real-life and digital objects (specimens, occurrences, taxa, metadata, persons, organisations, information systems, etc.), as recommended by the World Wide Web Consortium (Best practices for publishing linked data; https://www.w3.org/TR/ld-bp/).

The identifier takes the user to an ID redirect service, which redirects the user to a page that shows information about the object in human-readable format. For example, specimen identifiers redirect to information about the specimen and taxon identifiers to a page describing the taxon.

The redirect service can also provide machine-readable data about the object, if the user (client software) requests that using Accept headers.

If partner organisations do not provide HTTP-URI identifiers for their occurrences, FinBIF will use the persistent internal IDs of the data source to generate globally unique URI identifiers.

DOI (Digital Object Identifier) identifiers for data downloads and dataset metadata will be created in the near future. (https://www.doi.org/driven\_by\_doi/DOI\_Marketing\_Brochure.pdf).

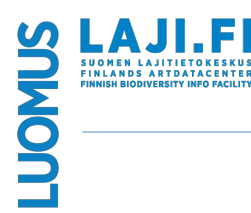

#### FinBIF - Unique PIDs, Unique Peristent Identifiers

på svenska in English

#### **LAJI.FI**

#### Tiedostolataus http://tun.fi/HBF.5167

26.8.2020

965

Latauspäivä:

**Osumien Ikm:** 

#### Rajaukset:

Kohde (laii): Orchidaceae (MX.40029) Eliömaakunta: Ahvenanmaa (A) Lataus tietovarastoon, päivänä tai ennen: 2020-08-26

#### Viittausohje

Voit viitata tähän lataukseen seuraavasti:

Suomen Lajitietokeskus/FinBIF. http://tun.fi/HBF.5167 (haettu 26.8.2020).

Jos käytät vain osaa aineistoista, on suositeltavaa, että viittaat vain niihin aineistoihin. Latauksen osajoukkoon voi viitata seuraavasti (poista käyttämätön aineisto):

Suomen Lajitietokeskus/FinBlF. http://tun.fi/HBF.5167, http://tun.fi/HR.447, http://tun.fi/HR.169, http://tun.fi/HR.3

Viitataksesi latauksen yksittäiseen riviin voit käyttää [Document.DocumentID]-kenttää, esimerkiksi:

Suomen Laiitietokeskus/FinBIF, http://tun.fi/EXMP.1234, http://some.org/9876 (haettu 26.8.2020).

#### Aineistot

Lataus koostuu seuraavista aineistoista joille on määritelty käyttöoikeuslisenssi:

Kuopio Natural History Museum - KUO Putkilokasyikokoelmat (KUO) - http://tun.fi/HR 430 [metadata] Creative Commons Nimeä Lisätietoja tämän aineiston käytöstä antaa outi.vainio@kuopio.fi

LajiGIS: Lajin seurantakohteet - http://tun.fi/HR.3553 [metadata] Creative Commons Nimeä Lisätietoja tämän aineiston käytöstä antaa laijgis@metsa.fi

Luomus - Hatikka.fi:n havainnot - http://tun.fi/HR.447 [metadata] Creative Commons Nimeä Lisätietoja tämän aineiston käytöstä antaa info@laji.fi

Luomus - Putkilokasvikokoelmat - http://tun.fi/HR.169 [metadata] Creative Commons Nimeä Lisätietoja tämän aineiston käytöstä antaa henry.vare@helsinki.fi

#### Lataa tiedosto

Lataamalla tiedoston sitoudut noudattamaan yllä mainittuja käyttöoikeuslisenssejä. Lisenssit löytyvät myös latauksen readme.txt tiedostosta.

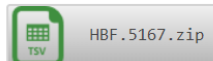

HBF.5167.zip (0.1 Mt)

Tiedoston vienti Exceliin Tiedoston vienti ArcGIS -paikkatieto-ohjelmaan

### **Kotka CMS – collection management system**

#### **Kotka CMS**

- •Kotka is one of the two **primary data** management systems of FinBIF
- •Kotka applies simple and **pragmatic** approaches. This has helped it grow into a nationally used system.
- •The aim is to improve **collection management efficiency** by providing practical tools.
- • Kotka **emphasises the quantity** of digitised specimens over completeness of the data. It harmonises practices by bringing all types of collections under one system; the types currently covered include zoological, botanical, mycological and palaeontological museum collections, tissue and DNA samples, and botanic garden and microbial living collections.
- • Kotka stores data mostly in a denormalised free text format using a triplestore and a simple hierarchical data model. This allows greater flexibility of use and faster development compared to a normalized relational database.
- • Kotka does some data validation, but **quality control** is seen as a continuous process and is **mostly done after the data have been recorded** into the system.
- • Kotka is a **web application**. Data can be entered, edited, searched and exported through a browser-based user interface (UI). However, most users prefer to enter new data in customizable MS-Excel templates, which support the hierarchical data model, and upload these to Kotka. Batch updates can also be done using Excel.
- •Kotka **stores all revisions** of the data to avoid any data loss due to technical or human error.
- • Kotka supports **designing and printing specimen labels** (Heikkinen et al. 2019b), annotations by external users, and handling accessions, loan transactions, and the Nagoya protocol (Kuusijärvi et al. 2019).
- •https://biss.pensoft.net/article/37181/list/19/

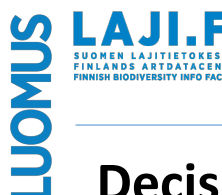

### **FinBIF – RELEVANCE AND EFFECTIVENESS**

### **Decision making**

- <sup>o</sup> Sustainable use of Natural Resources
- <sup>o</sup> Land use practices and planning
- <sup>o</sup> Nature Conservation, species protection, Red Data Books
- <sup>o</sup> EU and National Reporting
- <sup>o</sup> Invasive Alien Species; early warning and eradication

### **Research**

- <sup>o</sup> Species surveys and censuses
- <sup>o</sup> Climate Change indications

### **Education**

- $\circ$  Schools Species identification and digital herbaria
- $\circ$  University Learning environment

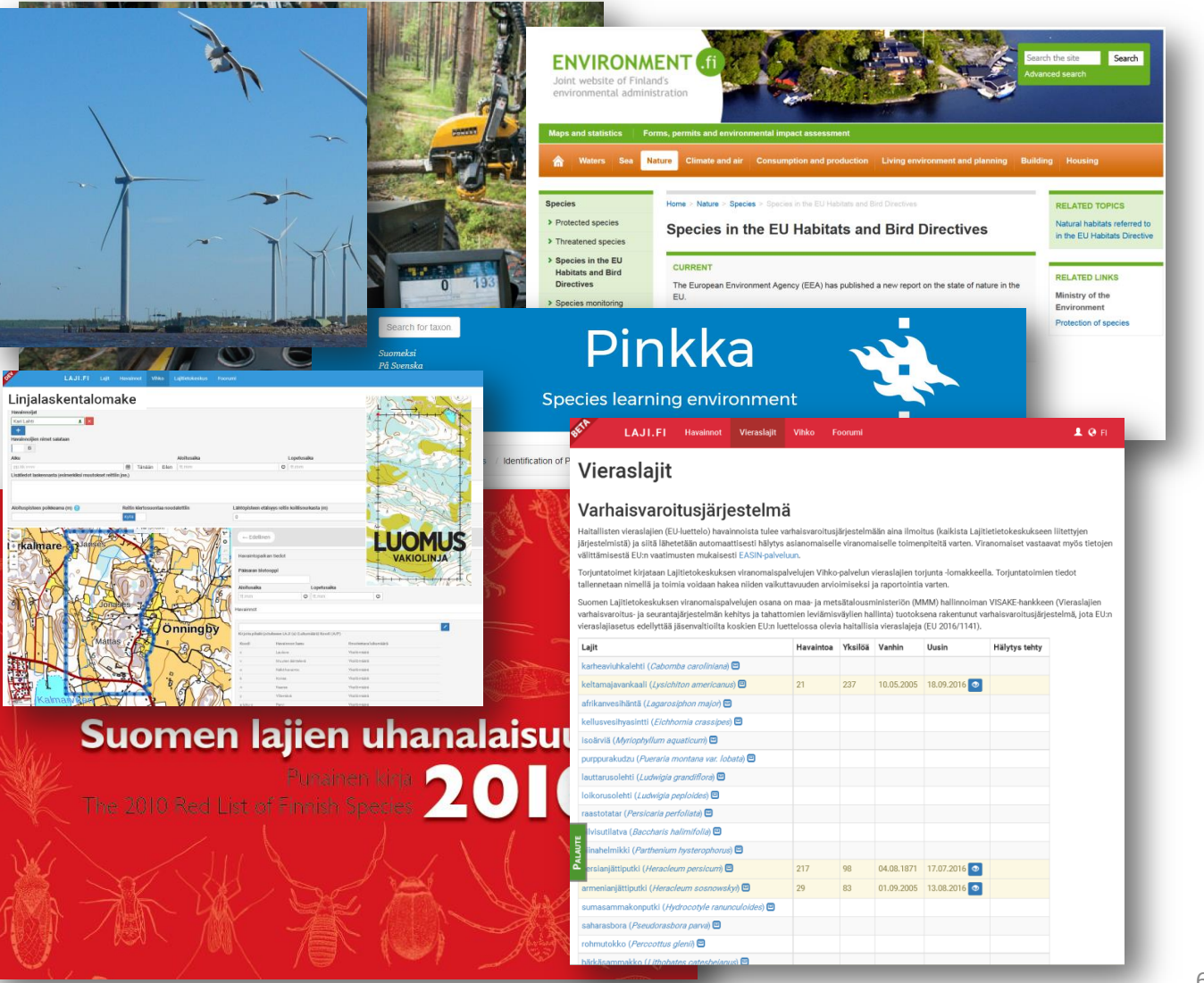

#### **Challenges encountered with database and data**

- 1. Biggest challenge is to convince data owners to **share** their data especially **as Open Data**
- 2. The diverse use of **different taxonomies**, taxonomic backbones and scientific names in **defining the same taxon concepts** creates a huge challenge, which we are trying to tackle by applying **Linked Data principles with taxon concept URI-identifiers.** Harmonising the used taxonomies to be linked or redefined with the national taxonomy of FinBIF is the ultimate national goal. Nordic-Baltic pilot to link the regional taxonomies is under way through NeIC led project DeepDive.
- 3. Endless need to **provide tools** to assist users in the **process of sharing** their data **and using** FinBIF data (Excel imports-exports, E-forms, GIS-application support, API interfaces…). Data is stored in such a huge variety of forms – standards enormously needed.
- **4. Data flow issues** from a content standpoint are mainly concerning how to deal with the **data quality**, how to handle **data sensitivity**, how to **manage scientific research data** to allow enough time for analysing and publishing and at the same time share the e.g. raw species occurrence data asap for needed use (land use planning and practices, EIA etc.)
- 5. Data policies are often institutional and quite often protect the institution's internal potential benefits instead of supporting open data. Licencing, sensitive information and use-restrictions are most difficult issues to solve when designing the data policy. To cover the legal aspects is another challenge.

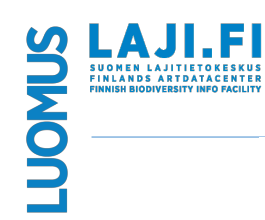

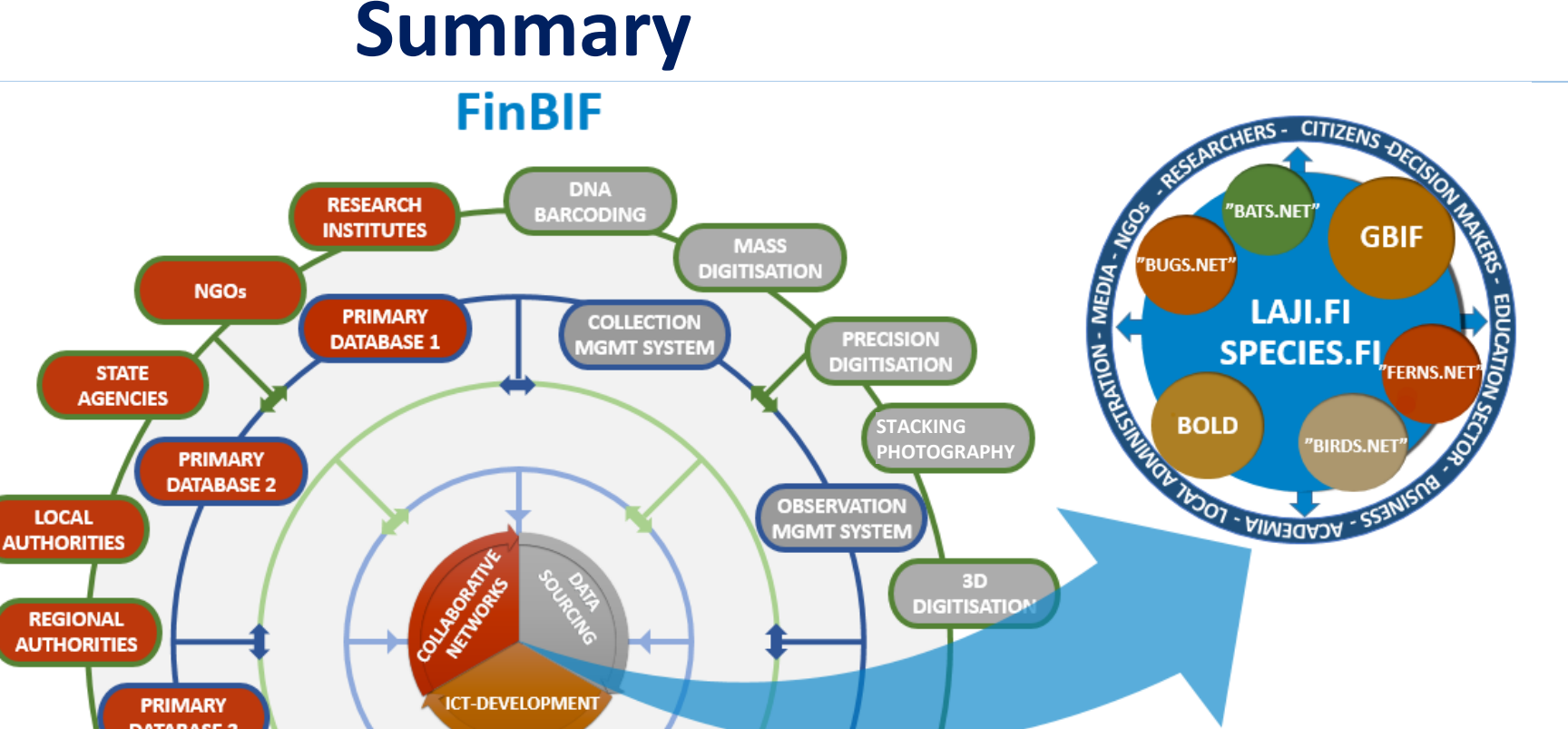

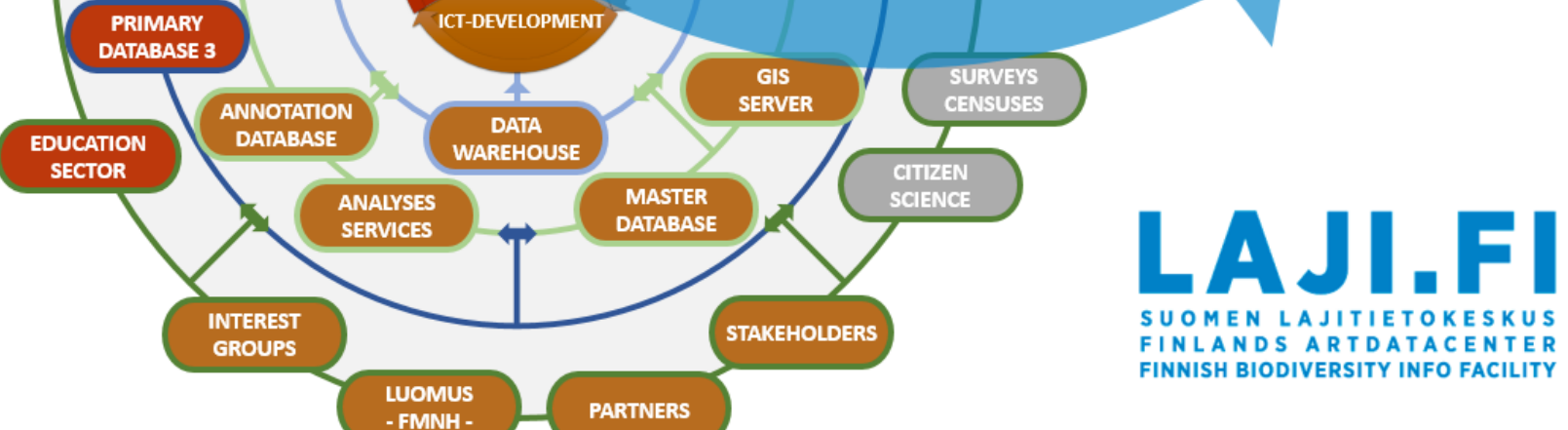

## Basic plan of the lecture

- Part 3: Finding & acquiring collection specimen data (Jere)
	- Some data sources in more detail
	- Data formats
	- Caveats concerning specimen data

## Finding data

- Can be really tricky for most organisms!
- Too obscure/too much
- Finding data != finding good or original data
- Choose your requirements \*before\* searching

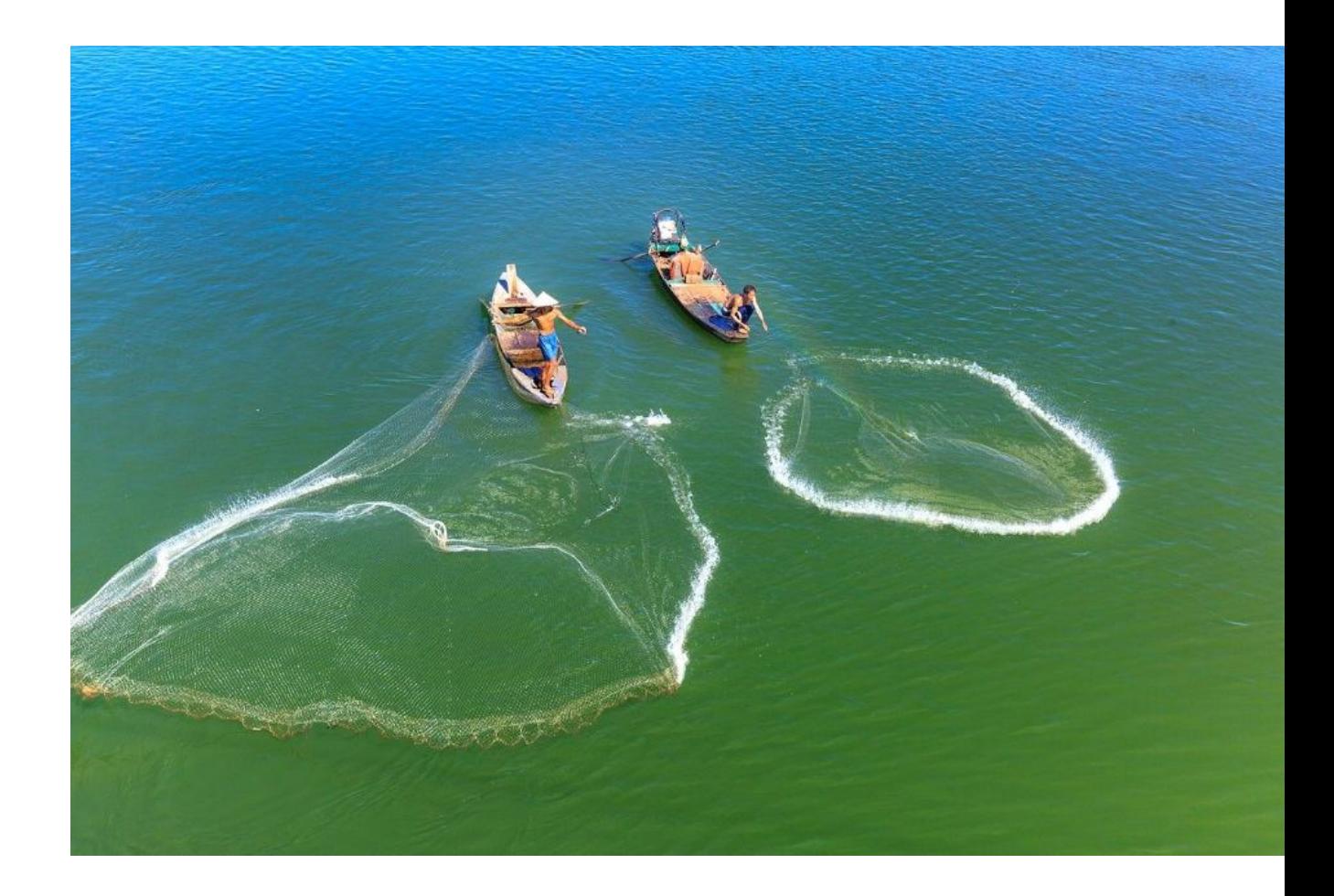

## Sources of data: collection specimen data

- Occurence data (plentiful) vs. other data (sparse)
- **Primary & non-primary sources**

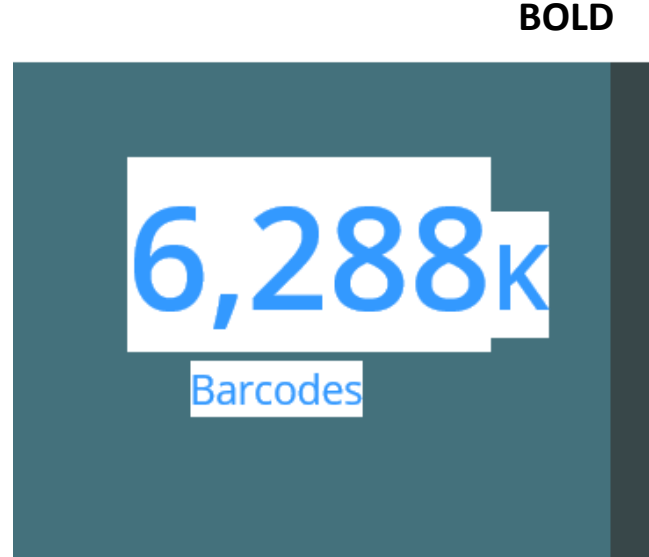

#### **GBIF**

Occurrence records 1,017,226,414

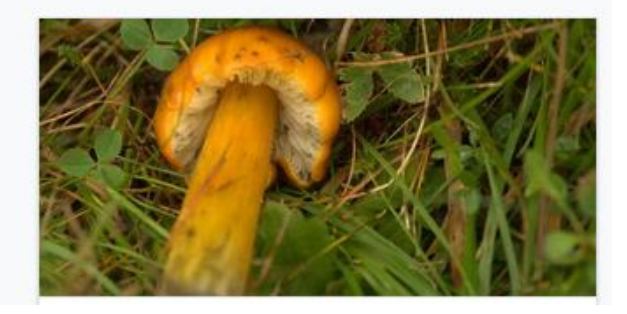

#### **MorphoBank**

There are 630 publicly accessible projects as of September 17, 2018 in MorphoBank. Publicly available projects contain 106,451 images and 414 matrices. MorphoBank also has an additional 1,124 projects that are in progress. These contain an additional 148,110 images and 887 matrices. These will become available as scientists complete their research and release these data, 2,423 scientists and students are content builders on MorphoBank. 11183 site visitors viewed or downloaded data in the last thirty days.

## Collection sample data sources: Finland

- Laji.fi (portal & partial primary source)
- Literature
- Private databases of researchers
- [Governmental databases, mostly not open data (Hertta @ SYKE, LajiGIS @ Metsähallitus, municipalities etc)]
- [Third sector databases like Tiira @ Birdlife Finland, consulting firms etc.]

### Collection sample data sources: global

- GBIF (portal)
	- Original focused mostly on occurences from observations
	- Species
	- Curated datasets
- Other databases
	- www.ornisnet.org/ (NA bird specimens)
	- *iobis.org/* (global marine biodiv.)
	- Many others by field or region
- Literature
	- Biodiversity Heritage Library (www.biodiversitylibrary.org/)
	- JSTOR (<u>www.jstor.org/</u> )

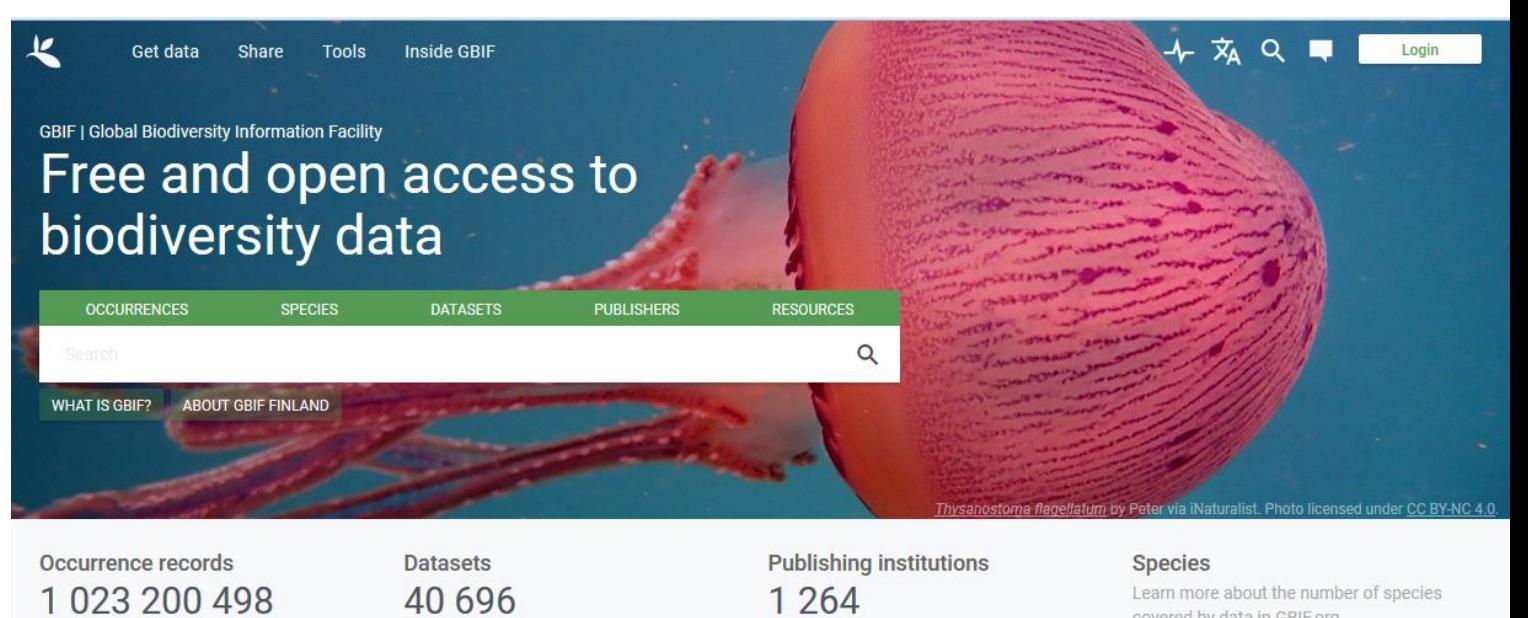

covered by data in GBIF.ord

### GBIF

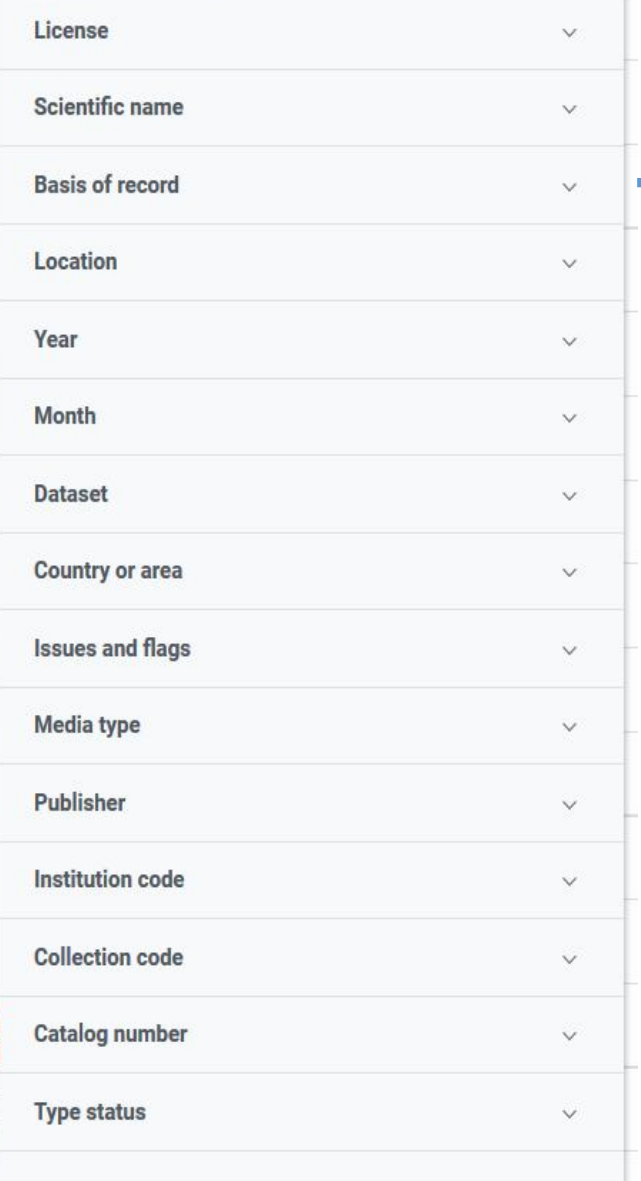

Simple

Advanced

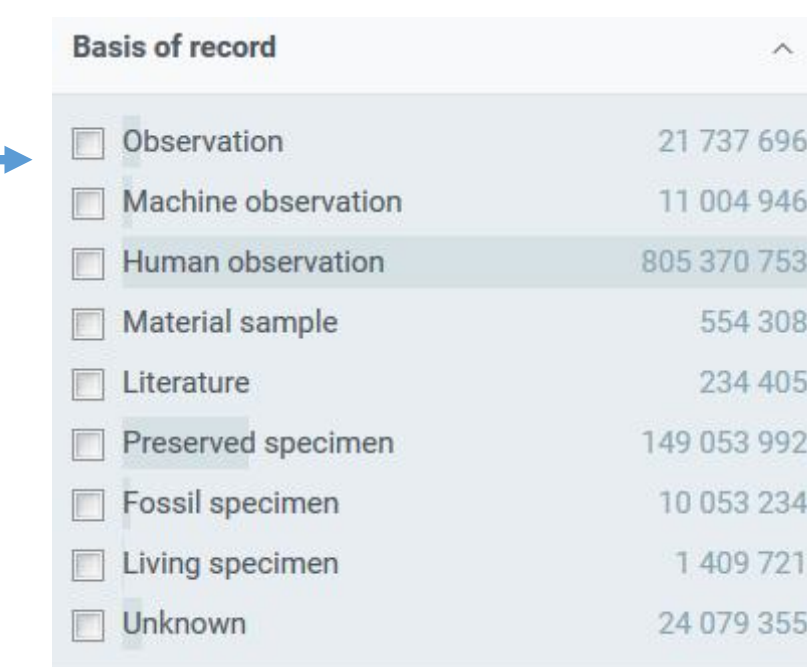

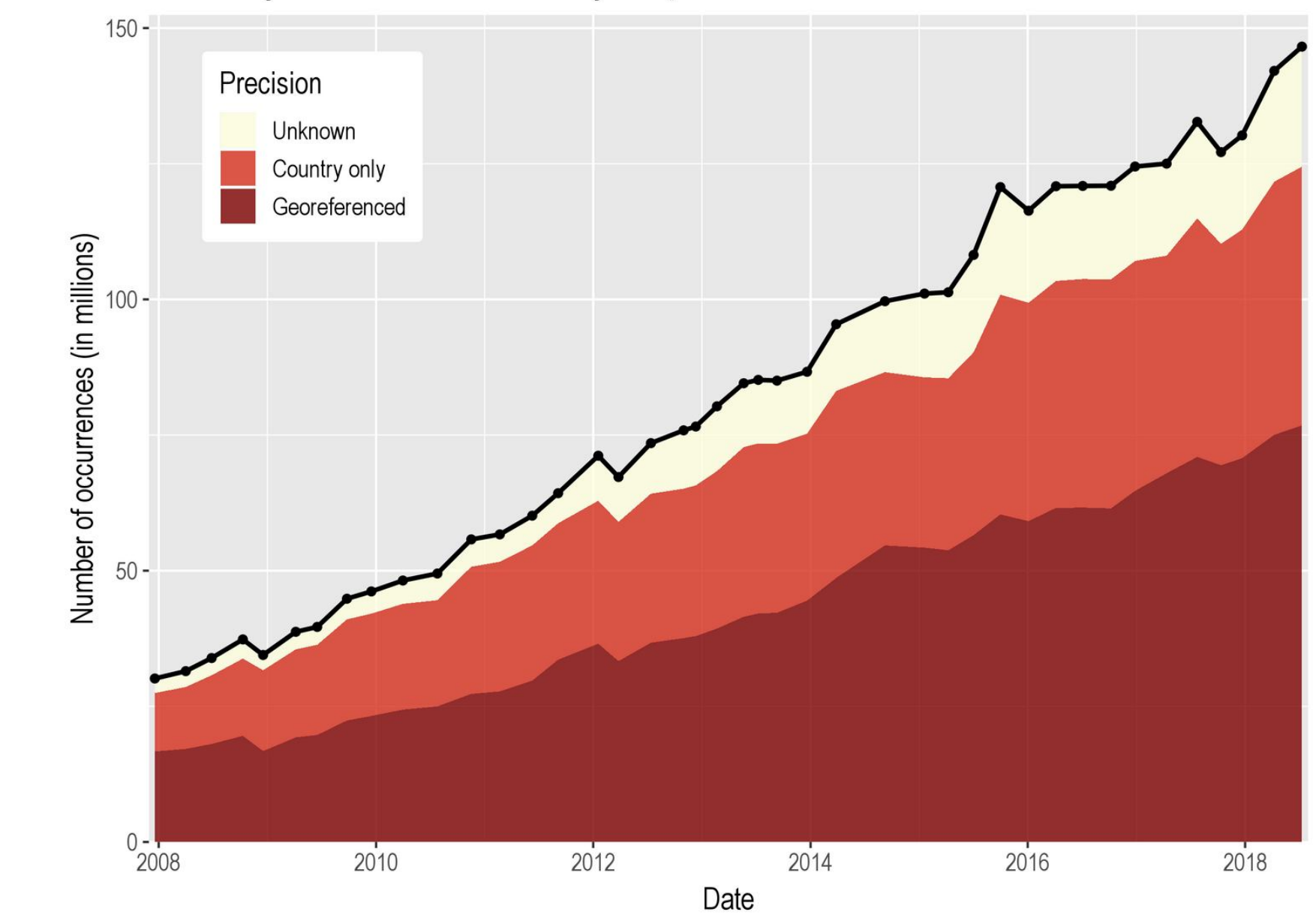

#### Availability of coordinates and country for specimens

GBIF

## Sources of data: morpho/gene data (global)

- DNA
	- BOLD best traceability back to specimens (v4.boldsystems.org/)
	- Genbank/European Nucleotide Archive large, but has quality issues ( www.ebi.ac.uk/ena)
- Character libraries:
	- Morphobank *morphobank.org/*
- 2D/3D image/model libraries:
	- No major archive, very scattered

## Data formats: occurence data

- Comma-separated values (CSV)
- Excel files (.xls/.xlsx)
- Darwin Core

## Simple Darwin Core

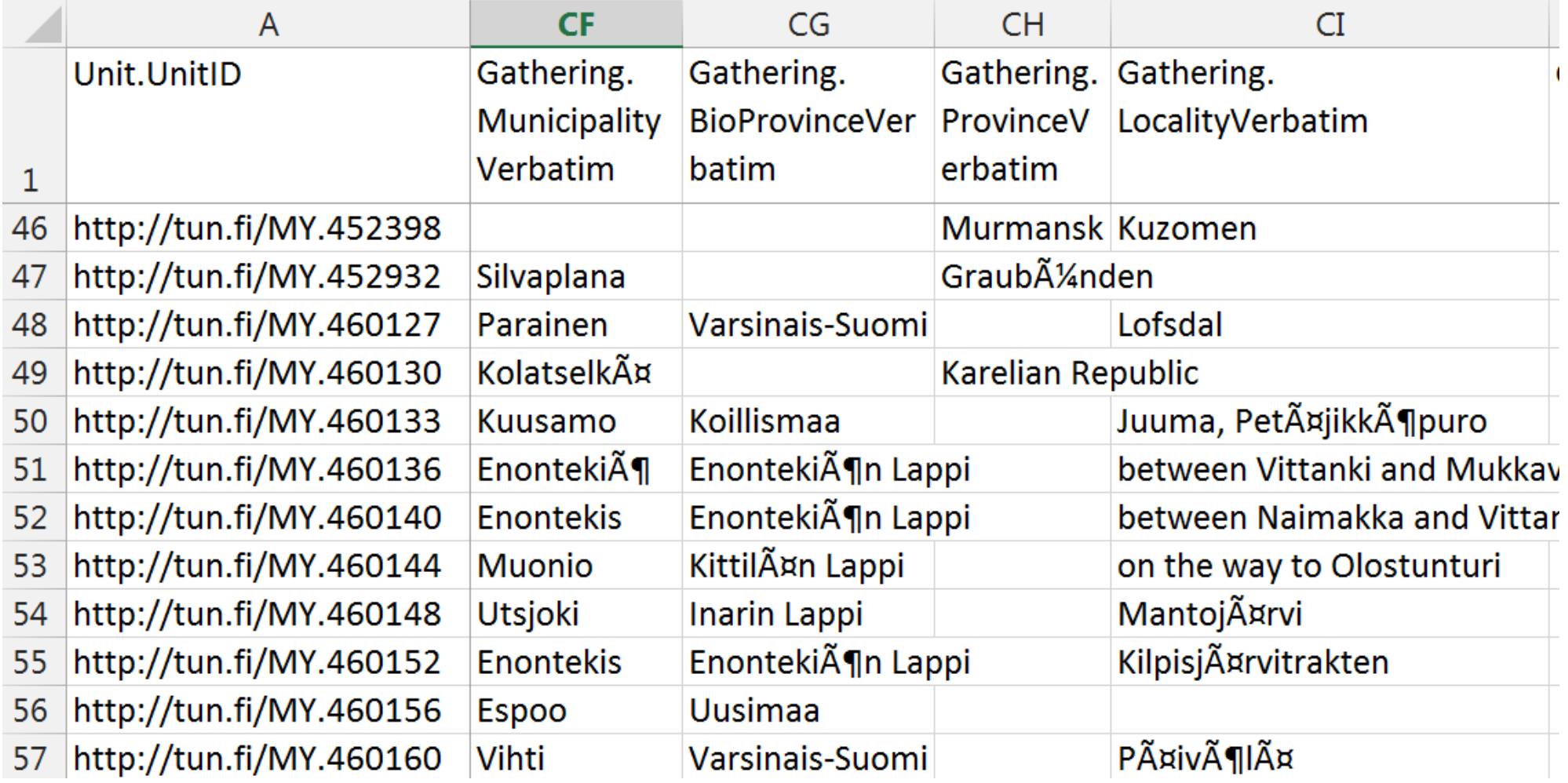

### Darwin Core

### • http://rs.tdwg.org/dwc/

<dcterms:Location>

<dwc:locationID>http://guid.mvz.org/sites/arg/127</dwc:locationID>

<dwc:country>Argentina</dwc:country>

<dwc:countryCode>AR</dwc:countryCode>

<dwc:stateProvince>Neuquén</dwc:stateProvince>

<dwc:locality>Valle Limay, Estancia Rincon Grande, 48 ha area with centroid at this point</dwc:locality>

<dwc:decimalLatitude>-40.97467</dwc:decimalLatitude>

<dwc:decimalLongitude>-71.0734</dwc:decimalLongitude>

<dwc:geodeticDatum>WGS84</dwc:geodeticDatum>

<dwc:coordinateUncertaintyInMeters>200</dwc:coordinateUncertaintyInMeters>

</dcterms:Location>

### Data formats: DNA data

### • FASTA

#### >FIDIP1814-12|Oxyna parietina

```
---------------------------------------ACATTATATTTTATTTTTGGAGCTTGAGCAGGAATAATT
GGTACTTCTTTA---AGAATTTTAATTCGTACTGAATTAGGCCATCCAGGNTCATTAATTGGAAAT---GACCAAATT
TATAATGTTATTGTAACATCTCATGCATTTGTAATAATCTTTTTTATAGTTATACCAATTATAATTGGAGGATTCGGA
AATTGATTAGTTCCTCTTATA---TTAGGAGCCCCTGATATAGCTTTTCCACGAATAAACAATATAAGTTTTTGATTA
CTACCTCCTTCTCTTATCTTATTATTAGCCAGAAGAATAGTGGAAAATGGATCTGGAACAGGATGAACAATTTACCCT
CCCCTTTCATCTATTTCAGCTCATGCAGGATCATCTGTTGATTTA---ACAATTTTTTCATTACATTTAGCAGGAATT
TCTTCAATTTTAGGAGCAGTAAATTTTATTACAACAATTATTAACATACGATCAACAGGAATCACTTTTGATCGAATA
TCATTATTTATTTGAGCAGTTATTTTAACAGCTTTTTTACTTTTATTATCTCTTCCAGTTCTAGCAGGT---GCAATT
ACTATATTATTAACTGACCGAAATTTTAATACTTCATTTTTTGATCCTGCAGGTGGAGGAGATCCTATTTTATACCAA
CATTTA---------------------
```
### • FASTQ (FASTA-with-quality)

@ FIDIP1814-12|Oxyna parietina GATTTGGGGTTCAAAGCAGTATCGATCAAATAGTAAATCCATTTGTTCAACTCACAGTTT + !''\*((((\*\*\*+))%%%++)(%%%%).1\*\*\*-+\*''))\*\*55CCF>>>>>>CCCCCCC65

### International Nucleotide Sequence Databases

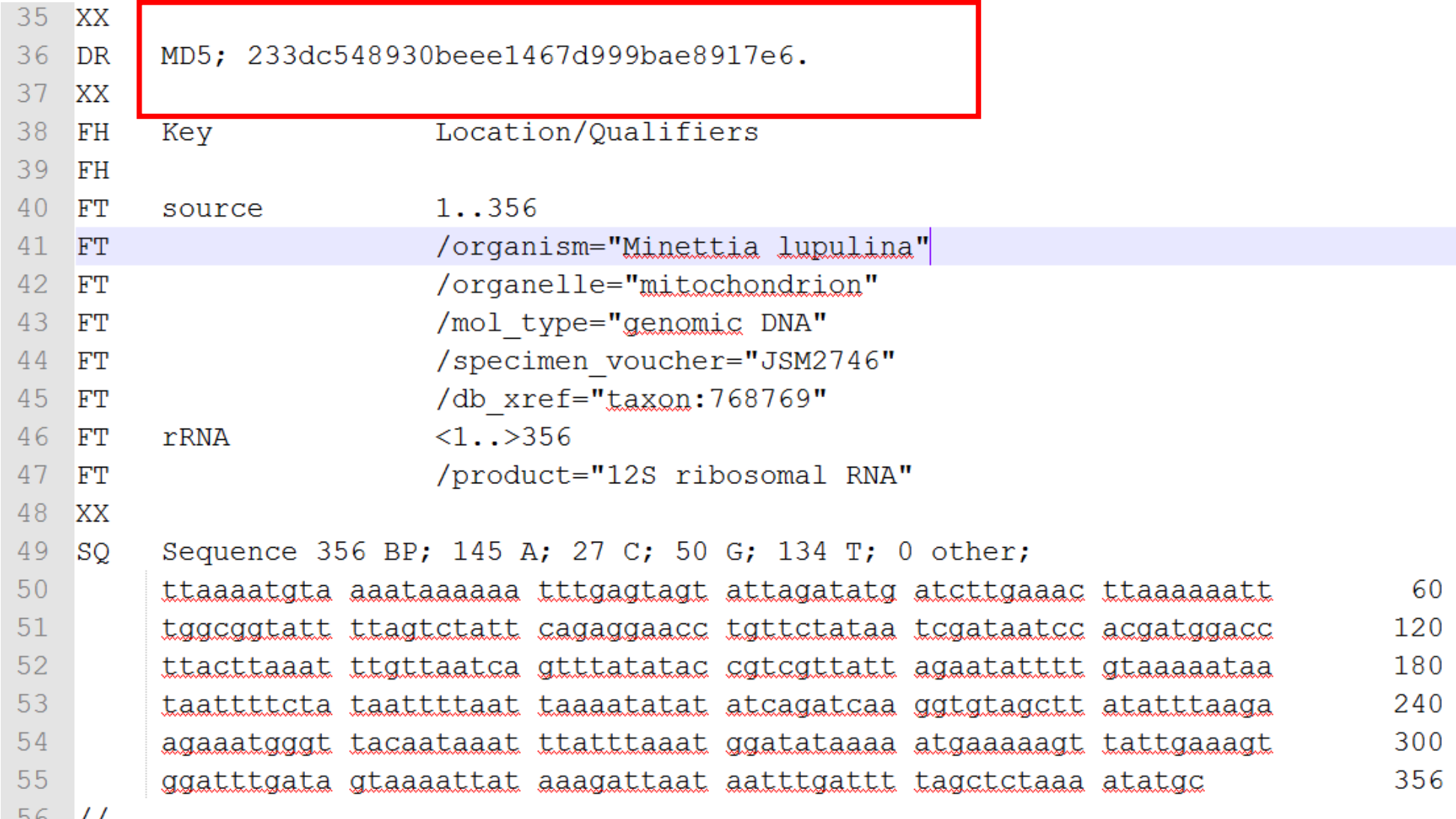

### Issues with specimen data

- Always know your original source!
- Occurence data is extremely biased
	- Work with uniform(cough cough) subsets
	- Normalize as far as possible
- Big data is full of small mistakes

The spatial distribution of records from different sources. A) museums, B) literature, C) ringing, D) atlas, and E) website trip reports.

https://doi.org/10.<br>1371/journal.pbio. 1000385.g002

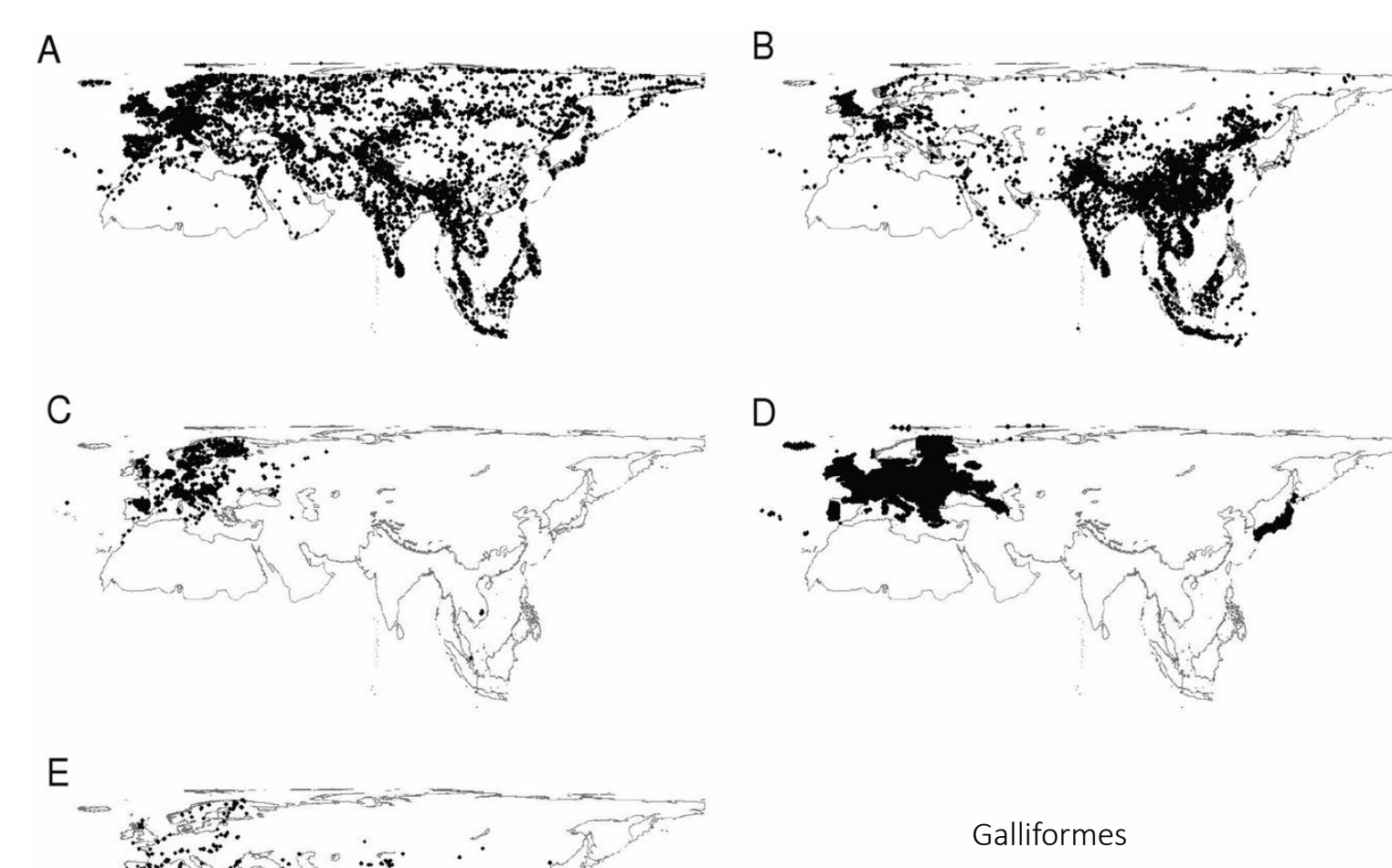

*Boakes et al. 2010* Distorted Views of Biodiversity: Spatial and Temporal Bias in Species Occurrence Data

### *Boakes et al. 2010* Distorted Views of Biodiversity: Spatial and Temporal Bias in Species Occurrence Data

• By collating a large historical database of  $\sim$ 170,000 records of species in the avian order  $\overline{ }$ **Galliformes, dating back over two centuries and covering Europe and Asia, we investigate patterns of spatial and temporal bias** in five sources of species distribution data: museum collections, scientific literature, ringing records, ornithological atlases, and website reports from "citizen scientists." Museum data were found to provide the most comprehensive historical coverage of species' ranges but often proved extremely time**intensive to collect**. Literature records have increased in their number and coverage through time, whereas ringing, atlas, and website data are almost exclusively restricted to the last few decades. Geographically, our data were biased towards Western Europe and Southeast Asia. Museums were the only data source to provide reasonably even spatial **coverage across the entire study region**. In the last three decades, literature data have become increasingly focussed towards threatened species and protected areas, and currently no source is providing reliable baseline information—a role once filled by museum collections.

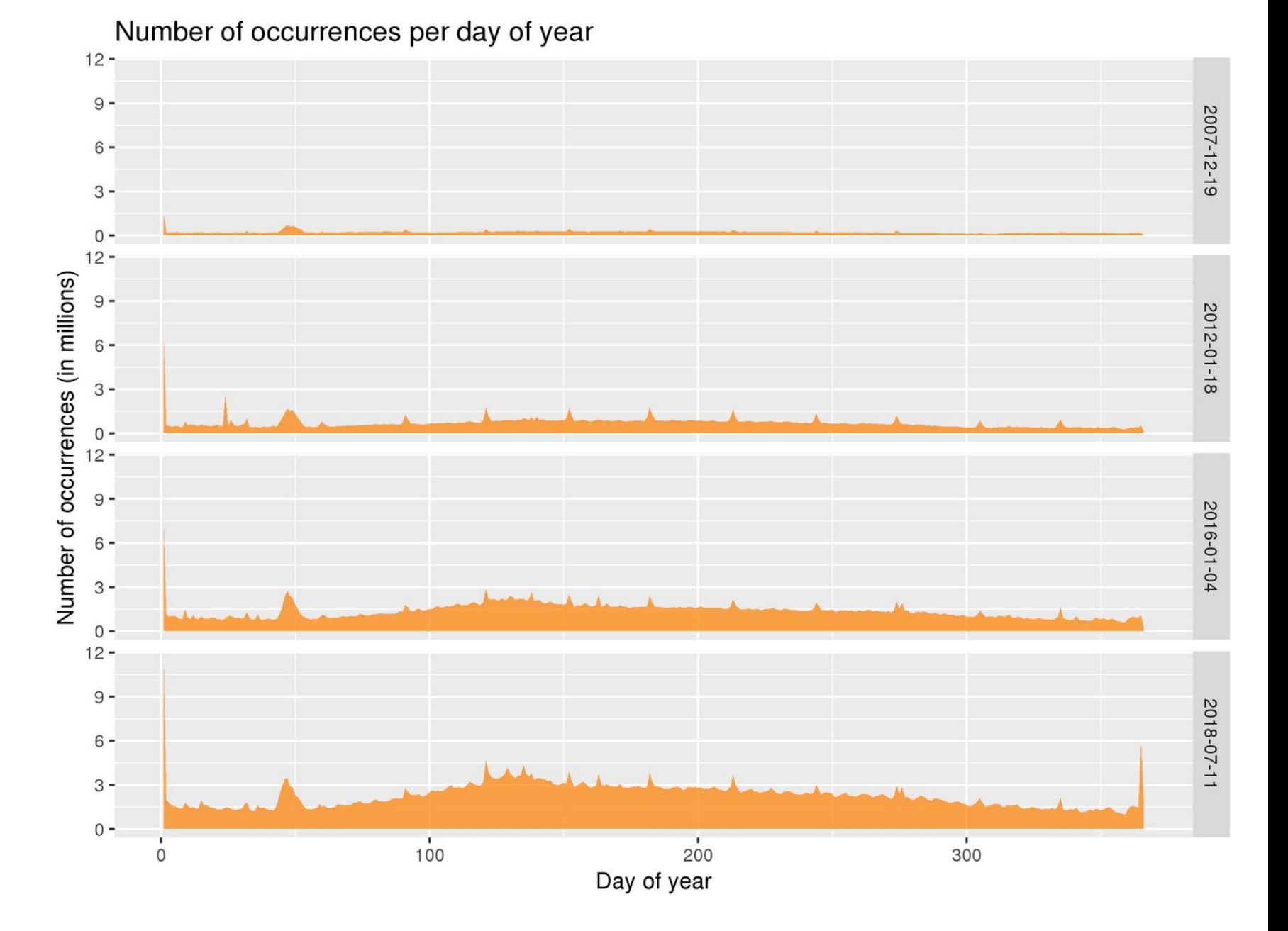

### GBIF

## Laji.fi country:"South Africa"

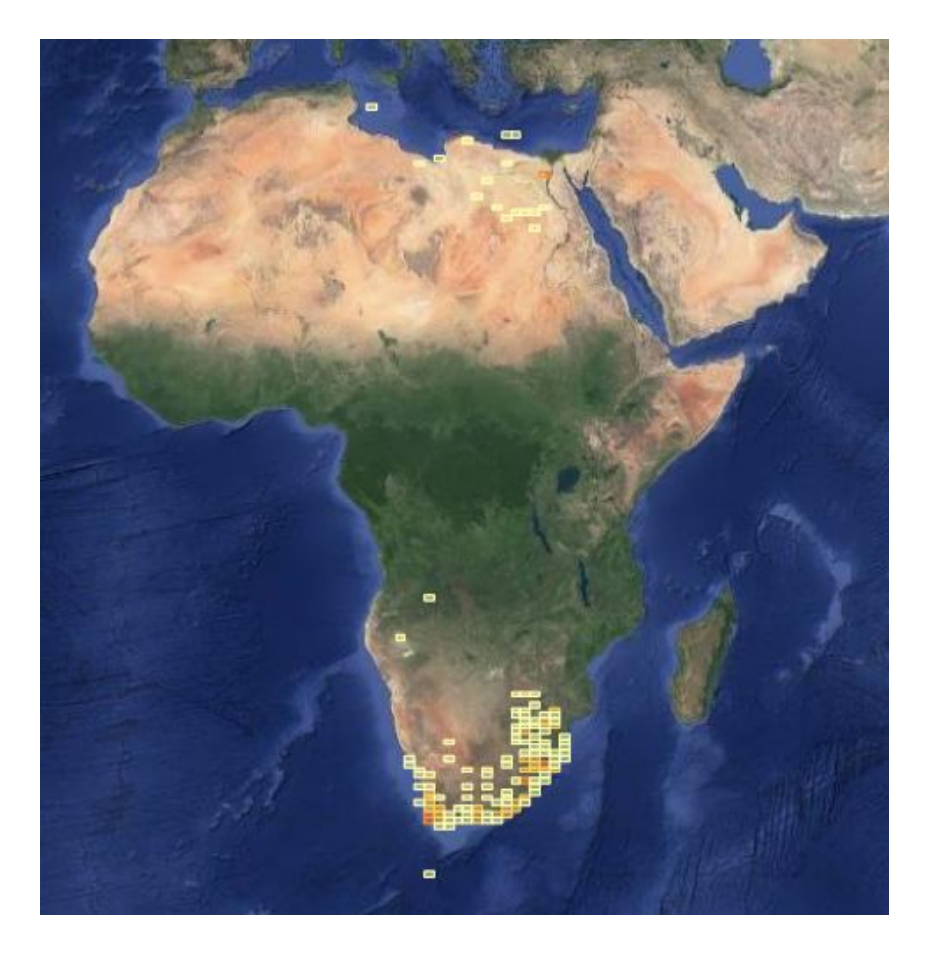

### GBIF "South Africa"

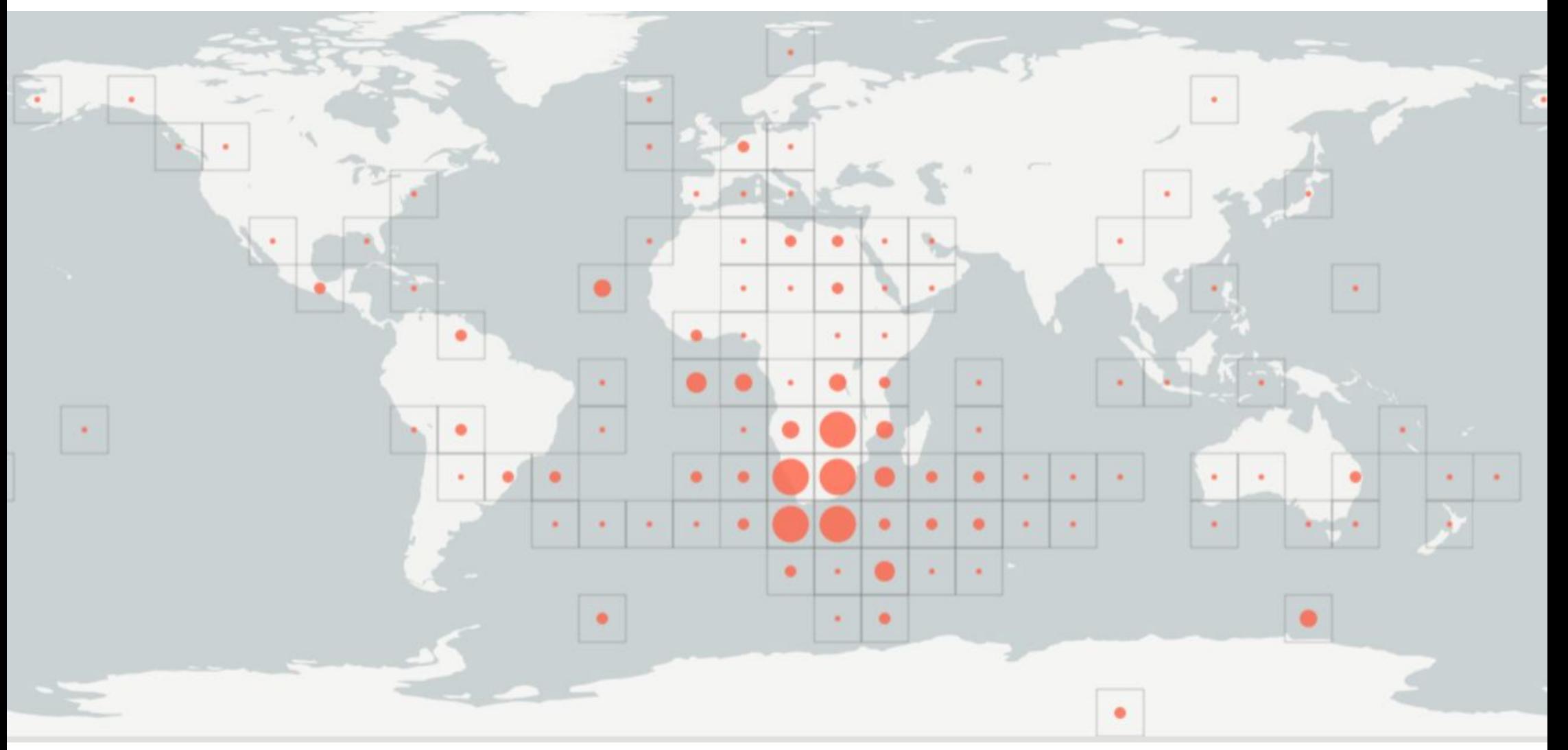

*The one thing to remember from this part!*

# All data is biased. Especially occurence data.